Ministère de l'Enseignement Supérieur et de la Recherche Scientifique.

Université Abderahmane Mira de Béjaïa Faculté des Sciences Exactes Département de Recherche Opérationnelle

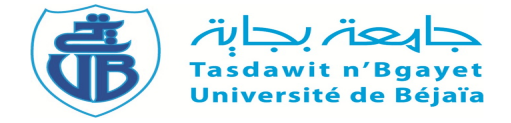

## Mémoire de fin d'études

En vue de l'obtention du Diplôme de MASTER en Recherche Opérationnelle Option : Modélisation Mathématique et Évaluation des Performances des Réseaux

Thème :

Minimisation du temps d'attente des navires conventionnels : Cas du port de Béjaïa

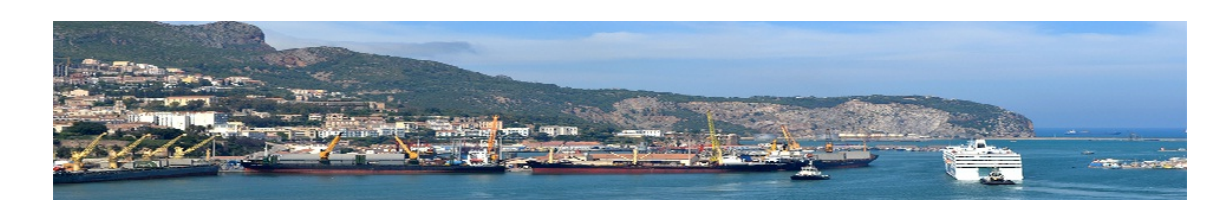

### Présenté par : ALLEK SARA & ZOUAR HAYAT

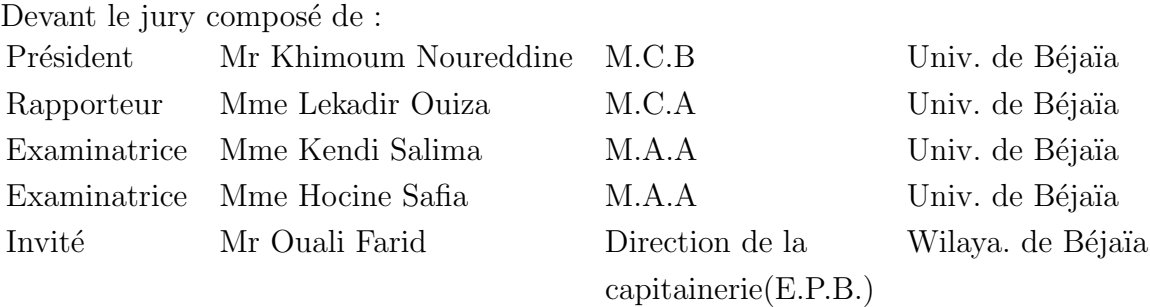

Béjaïa, Juillet 2019.

## Remerciements

Au terme de ce travail, nous tenons à remercier le bon Dieu tout puissant de nous avoir donné la force et le courage pour réaliser ce modeste travail. Nous tenons également à adresser nos vifs remerciements à Madame O. Lekadir qui a accepté de diriger ce travail et pour tous les conseils et l'aide qu'elle nous a prodigué et l'encadrement qu'elle nous a offert.

 $\mathcal N$ ous remercions vivement les membres du jury Mr Khimoum.N, Mme Hocine.S et Mme Kendi.S d'avoir accepté d'examiner ce travail. Leurs remarques et leurs conseils nous permettrons sûrement de corriger et d'améliorer ce document.

 $\mathcal N$ ous remercions également la direction de la Capitainerie de l'Entreprise Portuaire de Béjaïa pour leur accueil et leur aide. Ce fut un grand honneur pour nous d'avoir Mr Ouali Farid comme notre encadreur durant notre stage au sein de l'entreprise. c'est un honneur de le recevoir comme invité dans notre jury.

 $\mathcal{L}$ e plus fort de nos remerciements vont à nos parents. Ce sont leur pr´esence, leur amour et leur soutien qui alimentent notre inspiration.

Que tous ceux qui de près ou de loin ont contribué à l'aboutissement de ce travail trouvent ici l'expression de notre vive reconnaissance.

## Dédicaces

 $\mathcal{J}e$  dédie ce modeste travail

- $*$  A mes très chers parents qui m'ont toujours encouragé et soutenu dans mes études,
- \*  $A$  mon modèle et mon exemple dans la vie, mon cher frère Amir. \* A monsieur Ouali Farid, Officier `a la Direction Capitainerie du port de Béjaïa, qui nous a énormément aidé lors de notre étude.

\* A toute ma famille,

 $*$  A ma binôme Hayat,

\* A tou(te)s mes ami(e)s,

\* A tous ceux qui m'aiment et croient en moi.

 $\angle$  Sara Allek $\angle$ 

## Dédicaces

 $\mathcal{J}e$  dédie ce modeste travail

- $*$  A mes très chers parents qui m'ont toujours encouragé et soutenu dans mes études,
- $*$  A mes soeurs, mes frères et tous mes neveux.

\* A monsieur Ouali Farid, Officier `a la Direction Capitainerie du port de Béjaïa, qui nous a énormément aidé lors de notre étude.

\* A toute ma famille,

\* A ma binˆome Sara,

\* A tou(te)s mes ami(e)s,

\* A tous ceux qui m'aiment et croient en moi.

 $*$  Hayat Zouar $*$ 

## Table des matières

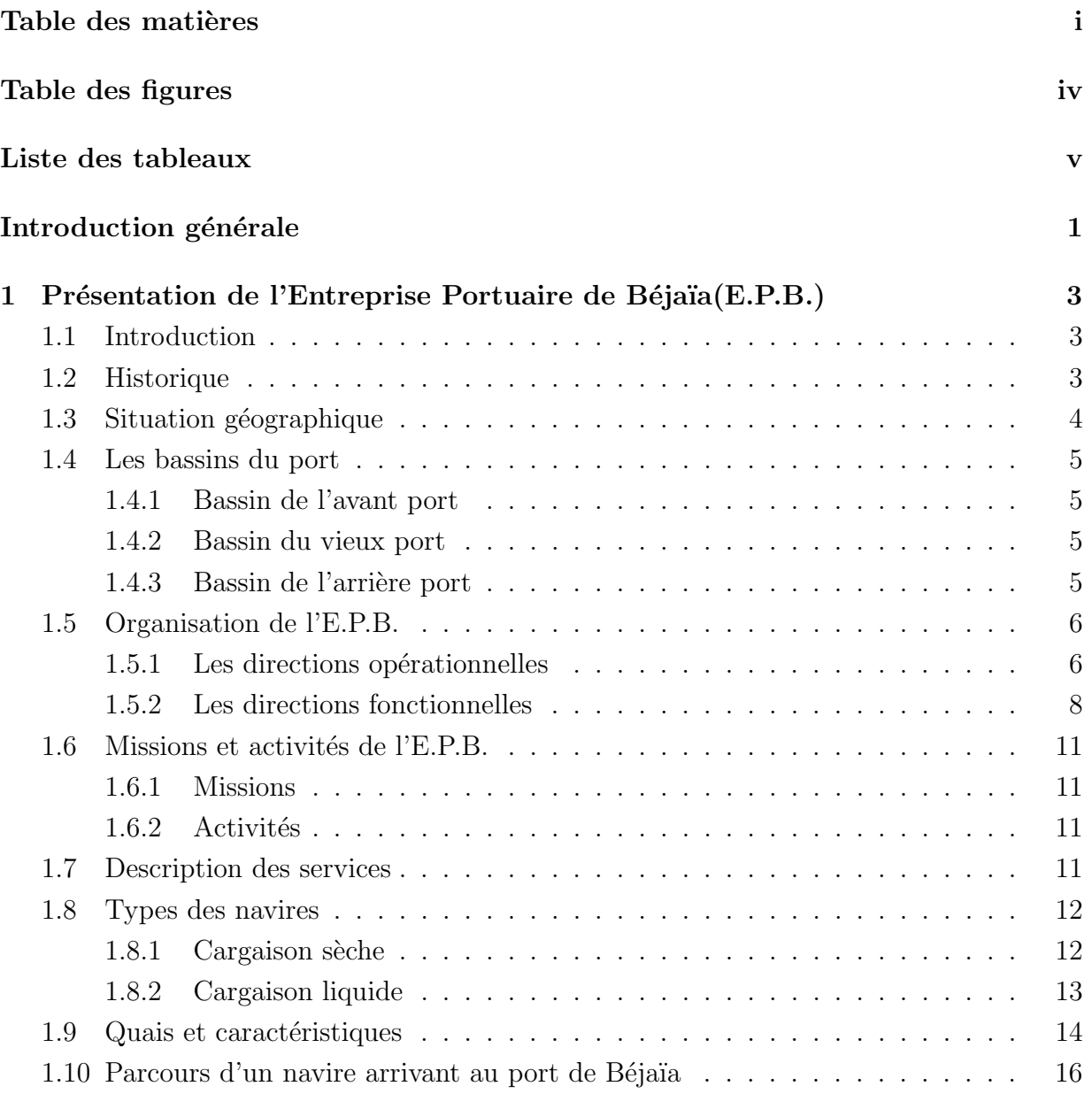

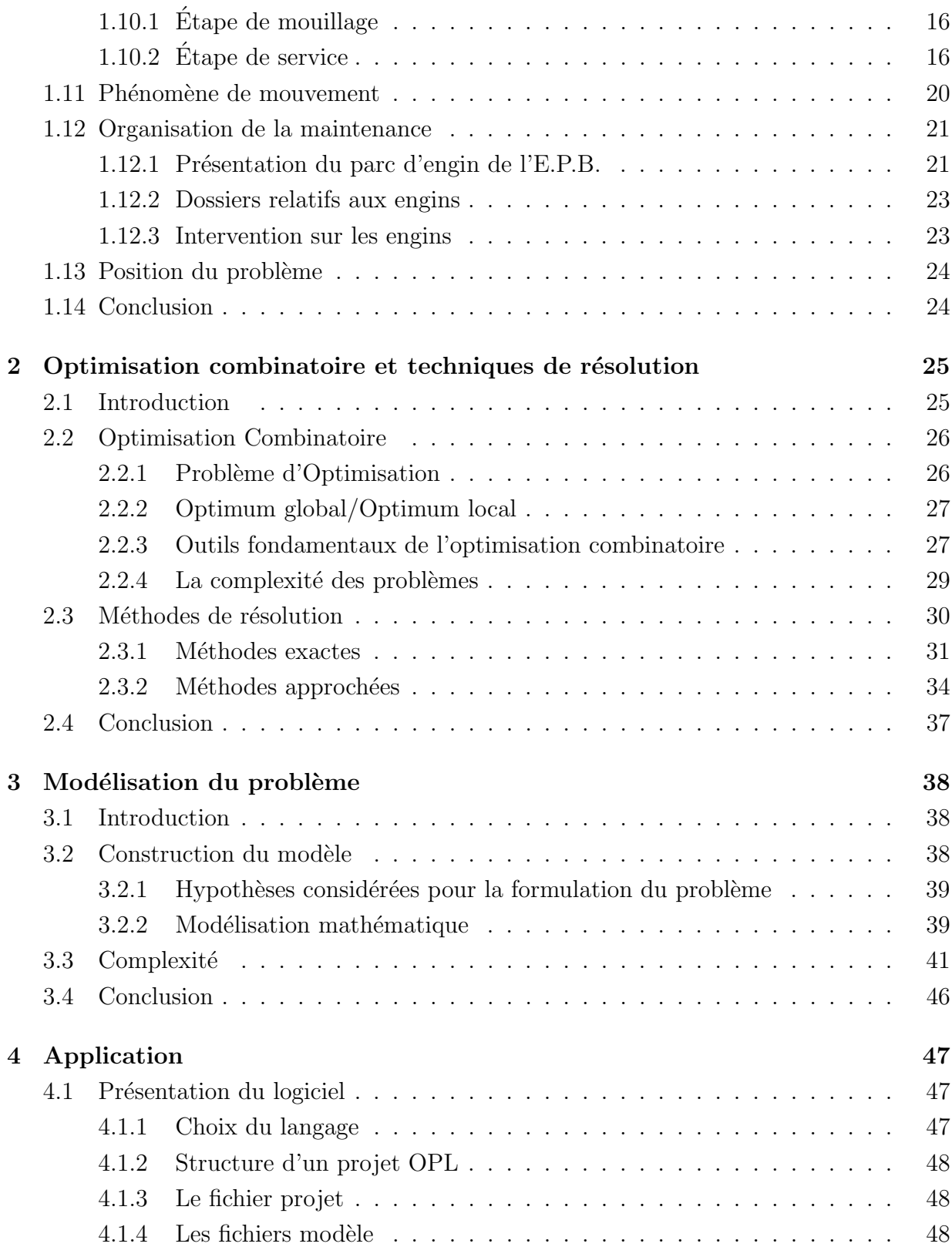

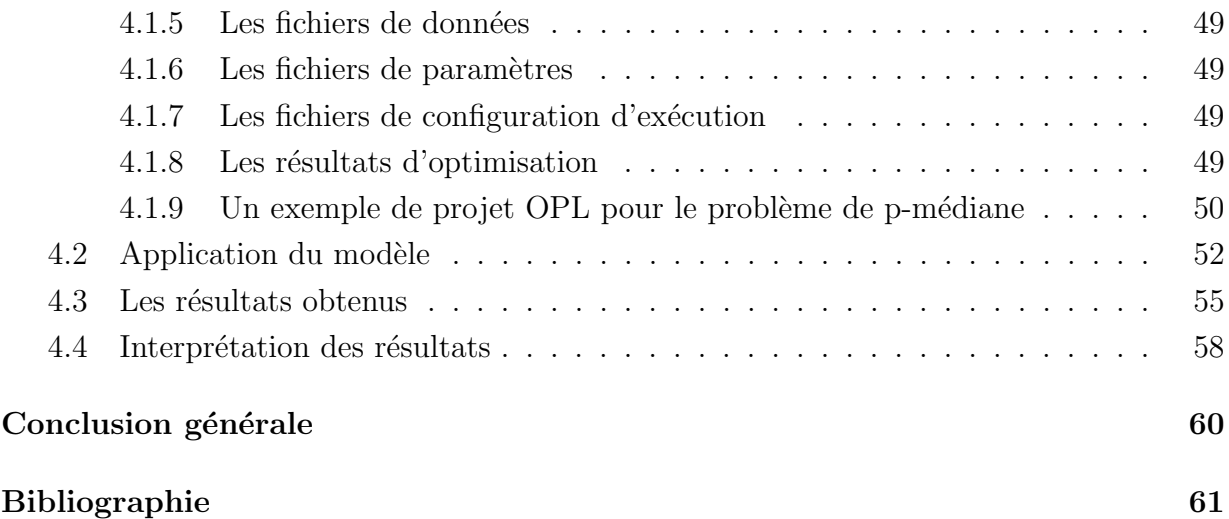

# Table des figures

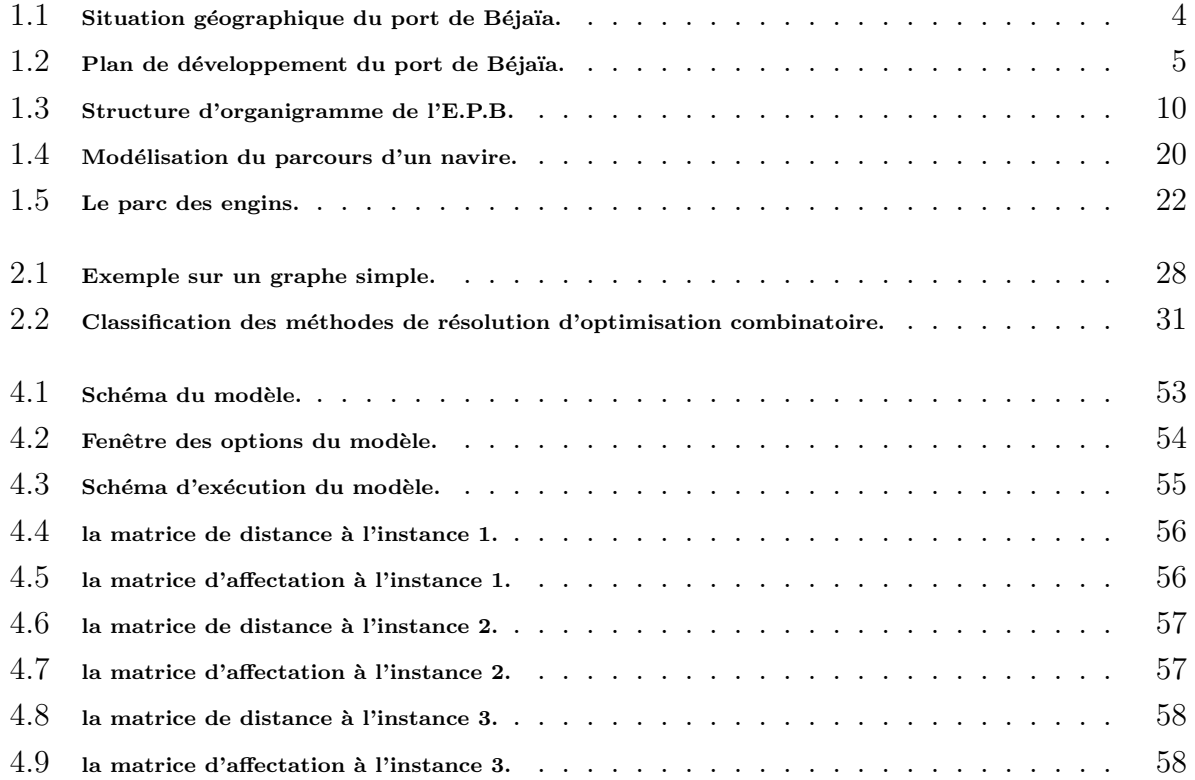

## Liste des tableaux

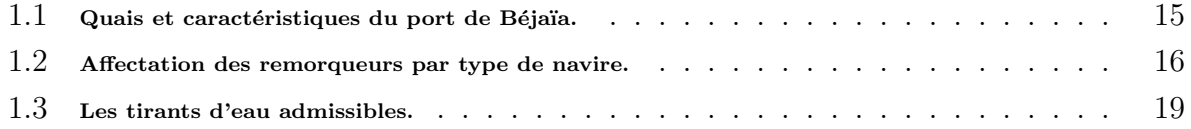

## Introduction générale

Ces dernières années, le transport maritime devient de plus en plus important et représente une alternative crédible et intéressante au transport terrestre et aérien.

En 2012, plus de 8.72 millions de tonnes de marchandises ont été transportés par voie maritime, ce qui est équivalant à  $90\%$  du trafic mondial (UNCTAD 2012). Avec plus de 50000 navires navigant dans le monde entier en 2012, le transport maritime reste donc, le moyen de transport le plus important en terme de capacité.

Des ports modernes et efficaces sont nécessaires pour faciliter le commerce et le développement, surtout à une époque caractérisée par la mondialisation des échanges. En outre, les ports ont pour rôle d'offrir des services sûns et efficaces aux transporteurs et aux chargeurs, y-compris dans le domaine de la documentation et des formalités douanières, afin de permettre le bon fonctionnement de la chaˆıne de transport maritime. Le port de Béjaïa est l'un des ports les plus importants en Algérie. Cependant, les limites des aires de manutention et de stockage posent déjà de réels problèmes de gestion. L'activité au port de Béjaïa enregistre en moyenne une croissance annuelle estimée à 10%. Cette performance quoique positive, engendre des situations d'encombrement et de congestion de plus en plus fortes dues essentiellement à l'exiguïté de son espace ( c'est-à-dire que l'on ne peut aller au delà de la surface).

La compétitivité d'un port est marquée par différents facteurs, y compris le temps passé au port par les navires (délai d'exécution), combiné à un faible taux de temps de chargement et de déchargement.

L'activit´e portuaire consiste en un ensemble de processus logistique dont l'optimisation constitue un facteur clé de réussite d'un port. La recherche de l'optimisation de ressources logistiques de terminaux a conduit les opérateurs à l'élaboration et l'application d'une riche variété de politiques d'ordonnancement des quais (Berth Allocation Policy), pour faire face à la congestion sur les quais. Les exploitants des quais cherchent des politiques de synchronisations des postes à quai efficaces, qui peuvent réduire les délais d'exécution de navires, augmenter la productivité portuaire et conduire à une hausse de revenus, tout en gardant la satisfaction de la clientèle à un niveau souhaité.

Depuis 2012, le port de Béjaïa a subi d'importants changements dans ses infrastructures :

- $-$  La création de trois nouvelles directions (la direction remorquage DR, la direction systèmes d'information et la direction zones logistiques extra-portuaire).
- La réhabilitation des postes à quai  $n^o17$ , 18, 19, 21 et 22.
- La libération de plus de 20 000  $m^2$  de terre-pleins au niveau des postes 6,7 et 8
- $-$  La réalisation du poste 25.
- $-$  L'aménagement d'un poste d'accostage RO/RO spécialisé pour car-ferries.
- $-$  La réalisation d'une gare maritime.
- La r´ealisation de la nouvelle cloture du port.
- La réhabilitation des postes 1, 2 et 3 du port pétrolier,  $\cdots$ , etc.

Dans ce mémoire, nous allons traiter le problème d'affectation des navires conventionnels aux postes à quai.

Ainsi, dans notre étude, nous avons considéré tous les changements apportés au port de Béjaïa (finition des postes  $12$  et  $25$ ) et nous avons construis une nouvelle modélisation et  $\acute{e}$ valuation du système autre que celle adoptée dans le mémoire [11] réalisé en 2017.

L'organisation de ce mémoire suit une progression ordonné. Il se décompose en une introduction générale où l'idée générale du sujet à traiter est exposée et des quatre chapitres suivants :

- $-$  Le premier chapitre est consacré à la présentation de l'Entreprise Portuaire de Béjaïa  $(E.P.B.)$ , et la présentation de la problématique à traiter.
- Dans le deuxi`eme chapitre, nous exposons quelques notions sur l'optimisation combinatoire et les principales méthodes d'optimisation utilisées dans la littérature.
- Le troisième chapitre consiste à la proposition d'un modèle mathématique d'aide à la décision approprié pour remédier à la problématique posée.
- $-$  Le quatrième chapitre comporte une présentation du solveur en langage OPL (CPLEX) sous lequel est réalisé la résolution de notre modèle établi dans le chapitre trois.

Nous terminerons par une conclusion générale et une bibliographie.

## Chapitre 1

# Présentation de l'Entreprise Portuaire de Béjaïa(E.P.B.)

## 1.1 Introduction

Ce chapitre introductif est dédié à la présentation de l'entreprise portuaire de Béjaïa (E.P.B.). En effet, nous allons donner un aperçu général sur ses directions, ses missions ainsi que ses activités.

Ayant effectué un stage de 45 jours au seins de cette entreprise, une problématique a été soulevée par la direction de la capitainerie. Ainsi, cette problématique sera explicitée à la fin de ce chapitre et sa résolution fera l'objet de ce mémoire.

## 1.2 Historique

L'Entreprise Portuaire de Béjaïa (E.P.B.) est née le 14 Août 1982 suite a la restriction de l'Office National des Ports (ONAP), de la Société Nationale de Manutention (SONAMA) et de la Compagnie Nationale Algérienne de Navigation (CNAN). Le 15 F'evrier 1989, elle devient une entreprise publique autonome, son capital social fut fixed a dix millions (10.000.000) de dinars algériens par décision du conseil de la planification N°191/SP/DP du 09 Novembre 1988. Actuellement, le capital social de l'entreprise a été ramené a 3.500.000.000 Da [13].

## 1.3 Situation géographique

Le port de Béjaïa se situe à une latitude nord de  $36°45'$   $24"$  et une longitude de  $5°05'$ 5". Il dispose de sites de mouillage avec des profondeurs variant de 10m `a plus de 20m. La passe d'accès au port est formée par les deux musoirs de la jetée Est et de la jetée Sud. Cette situation géographique offre des commodités exceptionnelles dues à des liaisons étroites et sûres avec les autres modes de transport.

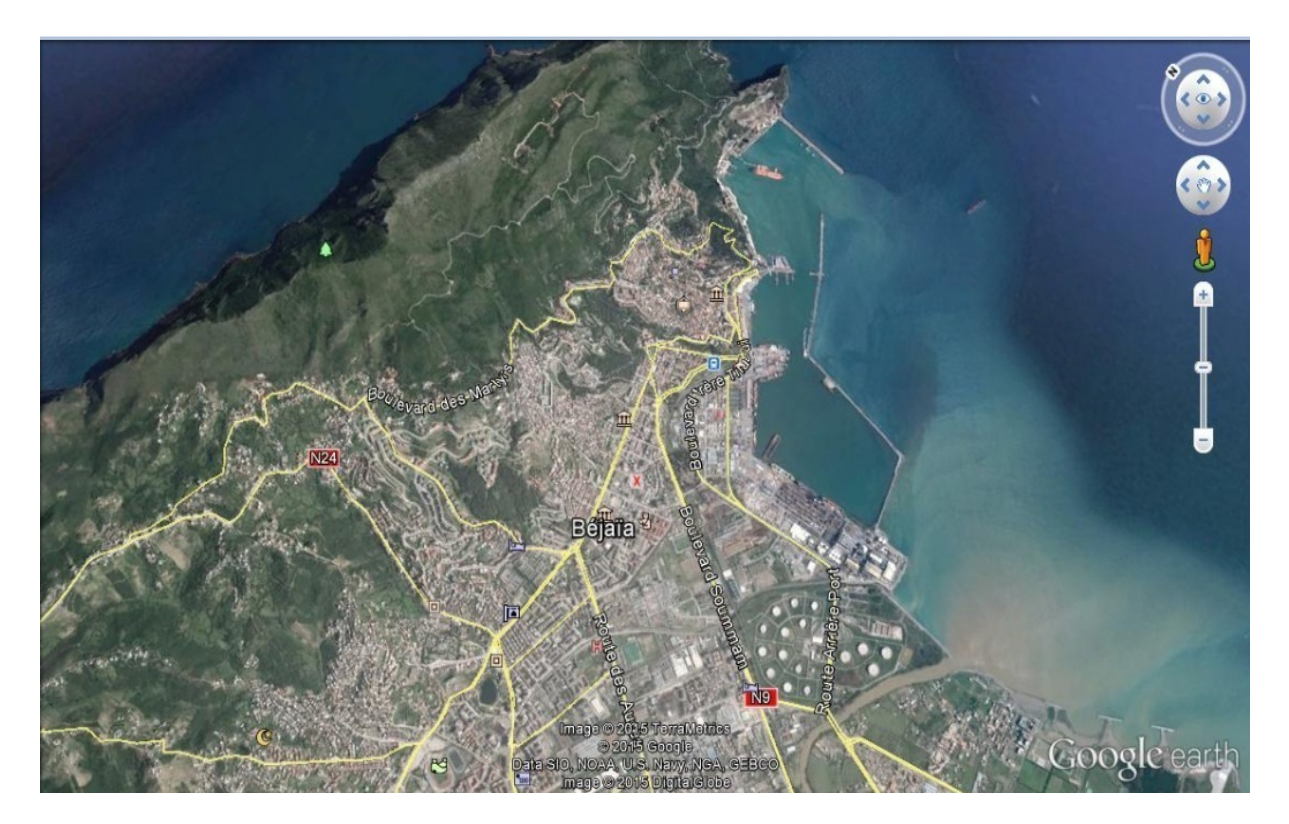

 $FIGURE 1.1 - Situation géographique du port de Béjaïa.$ 

## 1.4 Les bassins du port

Le port de Béjaïa est formé de trois bassins :

### 1.4.1 Bassin de l'avant port

Sa superficie est de 75 hectares, ses profondeurs varient entre 10.5 m et 13.5 m, disposant d'installations spécialisées.

L'avant port est destiné à traiter les navires pétroliers.

### 1.4.2 Bassin du vieux port

Sa superficie est de 26 hectares, ses profondeurs varient entre 6 m et 8 m.

#### 1.4.3 Bassin de l'arrière port

Sa superficie est de 60 hectares, ses profondeurs varient entre 10,5 m et 12 m. La Figure 1.2 montre le plan de développement du port de Béjaïa.

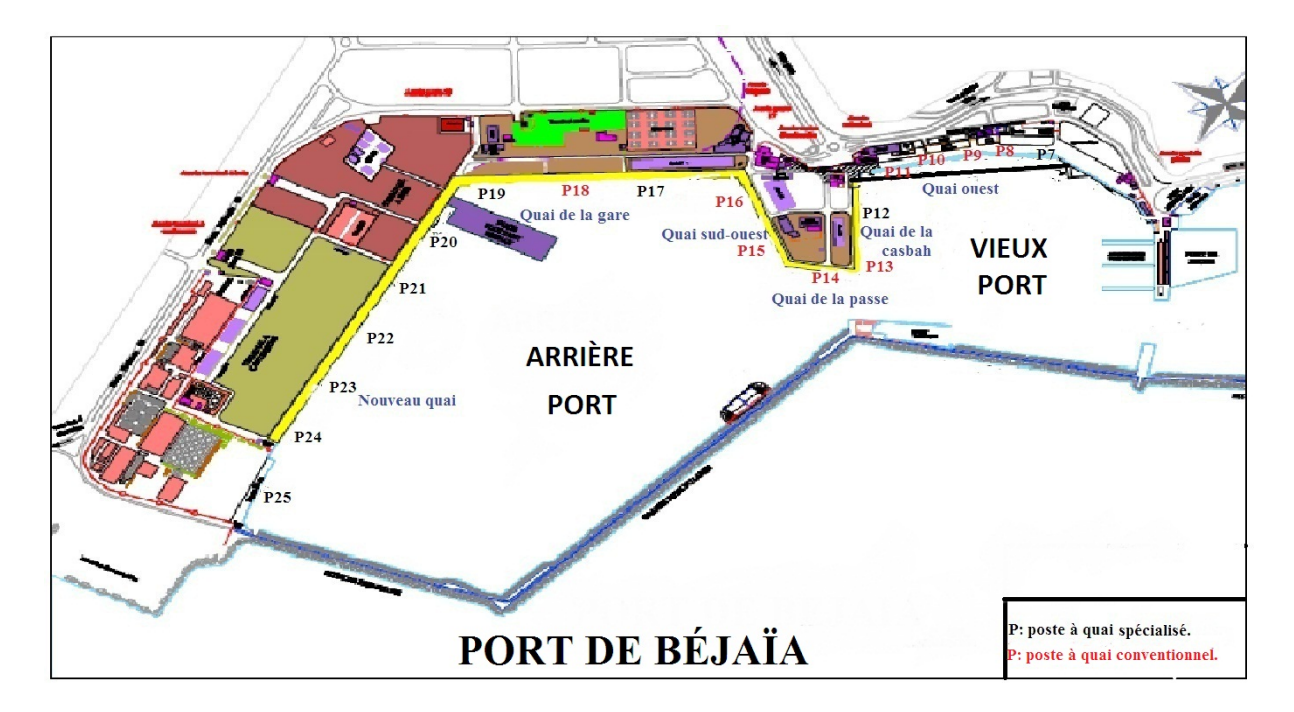

 $FIGURE 1.2$  – Plan de développement du port de Béjaïa.

## 1.5 Organisation de l'E.P.B.

L'entreprise portuaire de Béjaïa est structurée en 11 directions, elles-mêmes subdivisées en départements. L'activité de l'entreprise est organisée suivant un schéma de décentralisation des pouvoirs très poussée au profit des directeurs centraux et de leurs chefs de départements. On voit donc que cette structure est composée de 05 directions fonctionnelles et 06 directions opérationnelles.

L'organisation de l'E.P.B. ne cesse d'être actualisée pour répondre aux exigences d'une  $\acute{e}$ volution permanente. Pour cela, nous précisons que les directions DZLEP(voir page 9), remorquage et systèmes d'information sont de création récente relativement à la stratégie de cette entreprise [16].

Entrons dans les détails, l'E.P.B. est organisée selon les directions fonctionnelles et op´erationnelles suivantes :

#### 1.5.1 Les directions opérationnelles

Il s'agit des structures qui prennent en charge les activités sur le terrain et qui ont une relation directe avec les clients.

#### 1.5.1.1 Direction Manutention et Acconage (DMA)

Elle est chargée de prévoir, organiser, coordonner et contrôler l'ensemble des actions de manutention et d'acconage liées à l'exploitation du port. Elle abrite les départements suivants :

1. Manutention :

Qui comprend les opérations d'embarquement, d'arrimage, de désarrimage et de débarquement des marchandises, ainsi que les opérations de mise et de reprise des marchandises sous hangar, sur terre-plein et magasins. La manutention est assurée par un personnel form´e dans le domaine. Elle est op´erationnelle de jour comme de nuit, répartie en deux shifts (période de travail d'une équipe) de 6h à 19h avec un troisième shift opérationnel qui s'étale entre 19h et 01h du matin. Pour cas exceptionnel, ce dernier peut s'étaler jusqu'à 7h du matin.

- $2.$  Acconage : A pour tâches :
	- a) Les marchandises :
	- $-$  La réception des marchandises.
	- Le transfert vers les aires d'entreposage des marchandises.
	- Marquage des lots de marchandises.
- Livraison des marchandises aux clients.
- b) Le service :
- $-$  Rassembler toutes les informations relatives à l'évaluation du traitement des navires à quai et l'estimation de leurs temps de sortie ainsi que la disponibilité des terre-pleins et hangars pour le stockage.
- $-$  Participer lors de la Conférence de Placement des Navires (CPN) aux décisions d'entrée des navires et recueillir les commandes des clients (équipes et engins) pour le traitement de leurs navires.

#### 1.5.1.2 Direction Logistique(DL)

Elle a pour tâches :

- La gestion du parc engins.
- La maintenance des engins de manutention.
- $-$  L'approvisionnement en pièces de rechanges lié à la gestion technique du port.

#### 1.5.1.3 Direction Domaine et Développement (DDD)

Elle a pour tâches :

- La gestion du domaine (terre-pleins, hangars, bureaux, immeubles, installations et terrains) à usage industriel ou commercial.
- $-$  L'enlèvement des déchets des navires et assainissement des postes à quais.
- Le pesage des marchandises (pont bascule).
- L'avitaillement des navires en eau potable.
- Le suivi et la mise en oeuvre des investissements.
- $-$  L'entretien et le développement du domaine portuaire.
- $-$  L'approvisionnement en PDR(Pièces De Rechange) de la flotte navale, de la capitainerie et du parc à engins de la DDD (camions et engins).

#### 1.5.1.4 Direction Capitainerie (DC)

Elle exerce des missions et attributions qui relèvent des prérogatives de puissance publique dévolues à l'entreprise conformément aux statuts qui la régissent (police et sécurité portuaire maritime et terrestre, coordination de la lutte anti-incendie et antipollution). Elle est subdivisée en deux départements : département police et sécurité et département aide à la navigation et sécurité. Elle assure également les fonctions suivantes : a) Pilotage :

La mise en disposition d'un pilote pour assister ou guider le commandant du navire dans les manoeuvres d'entrée et de sortie. Cette activité s'accompagne généralement de pilotins, de canots et de remorqueurs.

b) Amarrage :

Cette appellation englobe l'amarrage et le désamarrage d'un navire. L'amarrage consiste à attacher et fixer le navire à quai une fois accosté pour le sécuriser. Cette opération se fait à l'aide d'un cordage spécifique du navire.

c) Accostage :

Le port met à la disposition de ses clients des quais d'accostage en fonction des caractéristiques techniques du navire à recevoir.

#### 1.5.1.5 Direction Remorquage (DR)

Elle est chargée d'assister le pilote du navire lors de son entrée et de sa sortie du quai. Son activité consiste essentiellement à remorquer les navires entrants et sortants ainsi que la maintenance des remorqueurs. Les prestations sont :

- Le remorqueur portuaire.
- Le remorqueur hauturier (haute mer).
- Le sauvetage en mer.
- La maintenance de la flotte.

#### 1.5.2 Les directions fonctionnelles

#### 1.5.2.1 Direction du Management Intégré (DMI)

Elle est chargée de :

- la mise en oeuvre, le maintien et l'am´elioration continue du Syst`eme de Management Intégré (processus, programmes de management, plans et projets d'amélioration et indicateurs de mesure).
- $-$  l'animation et la coordination de toutes les activités des structures dans le domaine QHSE.
- $-$  la contribution active à l'instauration et au développement d'une culture HSE au sein de l'entreprise et de la communauté portuaire.
- $-$  la contribution dans les actions de sensibilisation et de formation à la prévention des risques de pollution, à la protection de l'environnement, la santé des travailleurs et `a l'intervention d'urgence.

#### 1.5.2.2 Direction Finance et Comptabilité (DFC)

Elle a pour rôle la tenue de la comptabilité de l'entreprise, la gestion de la trésorerie (dépenses, recettes et placements), la tenue des inventaires et le contrôle de gestion (comptabilité analytique et contrôle budgétaire).

Elle est constituée de deux départements : comptabilité et finances.

#### 1.5.2.3 Direction Ressources Humaines et Moyenne (DRHM)

Elle est chargée de prévoir, d'organiser et d'exécuter toutes les actions liées à la gestion des ressources humaines en veillant à l'application rigoureuse des lois et règlement sociaux. Elle assure les tâches suivantes :

- $-$  La mise en oeuvre de la politique de rémunération de recrutement et de la formation du personnel.
- $-$  La gestion des carrières du personnel.
- $-$  La gestion des moyens généraux (achats courants, parc automobile, assurances,...).

#### 1.5.2.4 Direction Zones Logistiques Extra-portuaires (DZLEP)

Elle est érigée en deux départements : Département de la zone logistique TIXTER et de la zone logistique d'IGHIL OUBEROUAK. Ses principales missions sont :

- Rapprocher la marchandise du client final.
- D´econgestionner les surfaces dans l'enceinte portuaire.
- R´eduire les temps d'attente en rade des navires dus au manque d'espace d'entreposage, et réduire ainsi les surestaries.
- D´evelopper le transfert de masse des marchandises par voie ferroviaire.
- R´eduire les congestions sur les routes et r´eduire l'´emission des gaz polluants. La Figure1.2 montre l'organigramme de l'entreprise portuaire de Béjaïa [16].

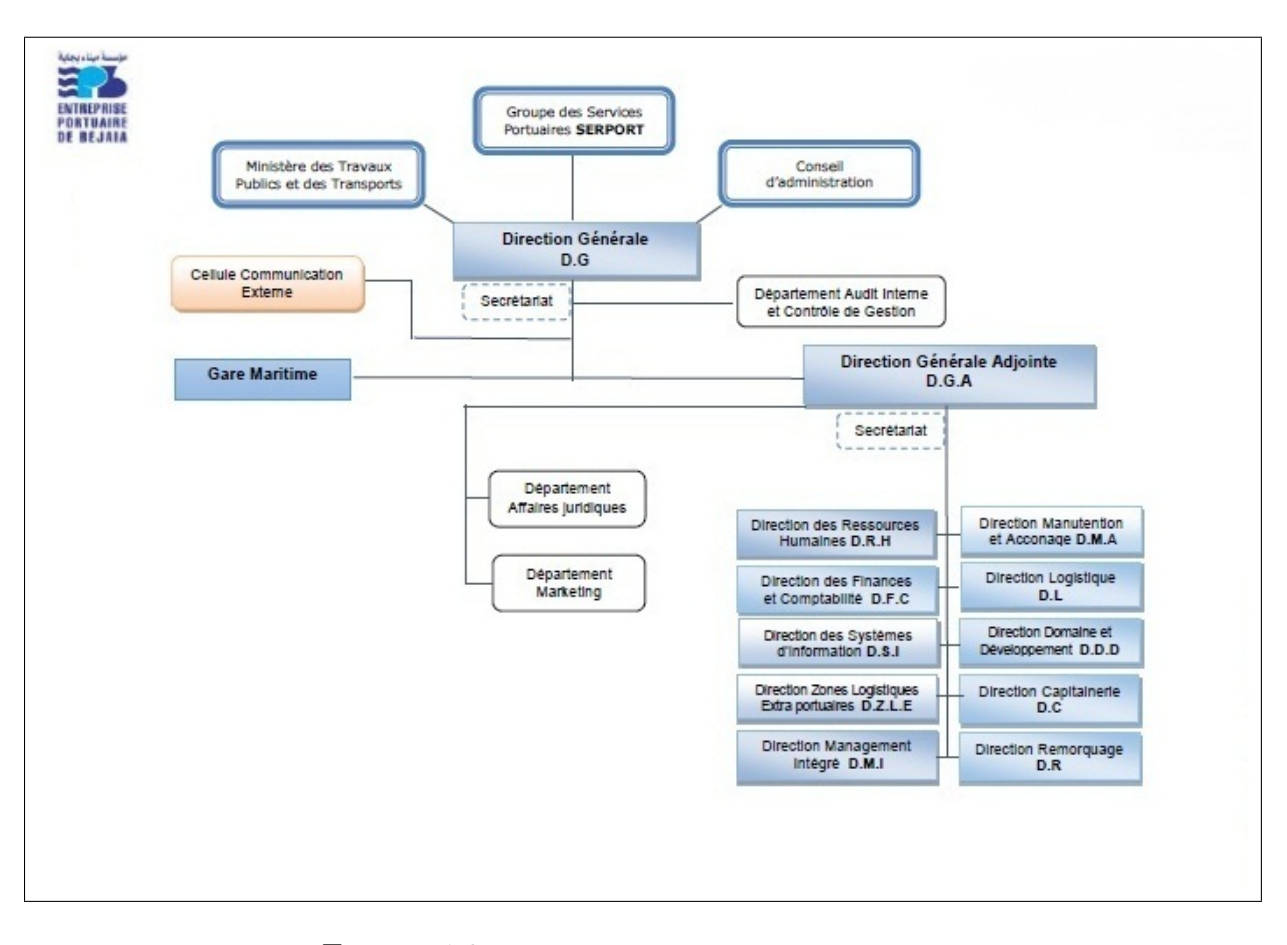

 $\textrm{FIGURE 1.3 - Structure d'organigramme de l'E.P.B.}$ 

## 1.6 Missions et activités de l'E.P.B.

#### 1.6.1 Missions

Le rôle essentiel de l'E.P.B. est la gestion, l'exploitation, le développement et la protection des installations portuaires. Elle assure toutes les opérations nécessaires pour la prise en charge totale des navires et des marchandises.

#### 1.6.2 Activités

Les activités du port sont d'intérêt international par ses lignes régulières qui relient Béjaïa aux continents. Parmi les activités du port, on distingue :

- L'organisation de l'accueil des navires.
- $-$  L'exercice des opérations de pilotage, remorquage et lamanage.
- $-$  L'exécution des travaux d'entretien, d'aménagement et de renouvellement de la superstructure portuaire.
- $-$  L'exercice des opérations de manutention et d'acconage des marchandises,...

Les principaux domaines d'activités sont :

- La gestion et l'exploitation de l'infrastructure et de la superstructure.
- La manutention et l'acconage des marchandises.
- $-$  La mise à disposition des infrastructures nécessaires aux activités relatives aux hydrocarbures.
- Le pilotage, le remorquage et le lamanage des navires dans les limites de la zone de pilotage du port de Béjaïa.
- La s´ecurit´e et la sˆuret´e dans les limites terrestres et maritimes du domaine portuaire.

## 1.7 Description des services

1. L'acheminement des navires de la rade vers le quai : Dans certains cas exceptionnels, d'arriv´ee massive en rade, les navires restent en attente dans la zone de mouillage (rade) jusqu'à obtention de l'autorisation de rejoindre un poste à quai. Cette dernière est délivrée après une conférence de placement qui se tient quotidiennement au niveau de la Direction Capitainerie.

L'acheminement des navires se fait par des opérations d'aide à la navigation identifiée par le remorquage, le pilotage et le lamanage.

- 2. Le remorquage : Il consiste à tirer ou à pousser le navire, pour effectuer les manoeuvres d'accostage, de d´ecalage ou d'appareillage du navire.
- 3. Le pilotage : Il est assuré de jour comme de nuit par la Direction Capitainerie et est obligatoire à l'entrée et à la sortie du navire. Il consiste à assister le commandant dans la conduite de son navire à l'intérieur du port.
- 4. Le lamanage : Il consiste à amarrer ou désamarrer le navire de son poste d'accostage.
- 5. Les op´erations de manutention et d'acconage pour les marchandises : Elles consistent en :
	- Les opérations d'embarquement et de débarquement des marchandises.
	- $-$  La réception des marchandises.
	- Le transfert vers les aires d'entreposage, hangars et terre-pleins, ports secs.
	- La pr´eservation ou la garde des marchandises sur terre-pleins ou hangar et hors port.
	- Le pointage des marchandises.
	- La livraison aux clients.
	- La manutention et l'acconage sont assur´es par un personnel form´e dans le domaine. Il est exercé de jour comme de nuit, réparti sur deux vacations de 6h à 19h avec un troisième shift optionnel qui s'étale entre 19h et 01h du matin. Pour des cas exceptionnels, ce dernier peut s'étaler jusqu'à 7h du matin.

D'autres prestations sont également fournies aux navires et aux clients telles que :

- $-$  L'enlèvement des déchets des navires et assainissement des postes à quai.
- Le pesage des marchandises (ponts bascules).
- La location de remorqueurs ou vedettes (pour avitaillement des navires, transport de l'assistance m´edicale, assistance et sauvetage en haute mer).

## 1.8 Types des navires

On distingue différents types de navires de charge selon le type de marchandises qu'ils transportent, et leur façon de les transporter  $[12]$ :

#### 1.8.1 Cargaison sèche

1. Cargos polyvalents :

Aussi appelés "cargos de divers" ou "cargos mixtes" lorsqu'ils transportent des passagers. Se sont des navires qui embarquent `a la fois des marchandises et des passagers, en général une douzaine, mais les "cargos de divers" n'embarquent pas de passagers.

2. Porte-conteneurs :

Ces navires sont spécialisés dans le transport de conteneurs, boîtes au format pr´ed´efini. Leur taille varie du caboteur transportant une centaine de conteneurs aux géants pouvant en transporter une dizaine de milliers.

3. Vraquiers :

Ils transportent des marchandises solides en vrac comme des granulats, des céréales, du charbon, etc

4. Navires frigorifiques (reefers) :

Petits, esthétiques et rapides, souvent peints en blanc, ils transportent des denrées périssables : bananes, jus de fruits, viande, poisson... à basse température, grâce à des installations spécialisées.

5. Les rouliers :

Ces navires transportent des véhicules sur plusieurs ponts, chargés grâce à une ou plusieurs rampes d'acc`es. Ils transportent souvent aussi d'autres marchandises sur leur pont, ou des passagers sur certaines routes très fréquentées.

### 1.8.2 Cargaison liquide

Les navires-citernes sont destinés au transport des marchandises liquides. On y-trouve les types suivants :

1. Les Pétroliers :

7 Navires citernes transportant du p´etrole. les transporteurs de p´etrole brut sont les plus grands, dépassant 100000 tonnes.

2. Les Chimiques :

Pouvant transporter une grande variété de produits, ils disposent de nombreuses citernes et de tuyautages séparés, ainsi que de systèmes de chauffage. Ils sont soumis  $\alpha$  des normes de sécurité drastiques.

3. Les Gaziers :

Ces navires transportent soit du gaz naturel (les méthaniers), soit du gaz de pétrole liquéfié (GPL), à basse température  $(-160 \text{ C})$  ou à haute pression, dans des citernes spécialement conçues.

On trouve encore d'autres navires-citernes spécialisés dans d'autres produits comme les huiliers, les pinardiers pour le vin, les bitumiers,  $\cdots$  etc.

## 1.9 Quais et caractéristiques

Le port de Béjaïa s'étale sur une superficie totale de 79 hectares. Sa surface d'entreposage s'étale sur 410.000  $m^2$  dont 17.500  $m^2$  couverts. Il dispose de 3575m de quai, répartis sur 16 postes à quai pour les navires de marchandises générales, 03 postes à quai pour les navires pétroliers et 01 poste gazier [20].

Le tableau 1.9, donné dans [16], montre les caractéristiques de chaque quai.

| $\mathbf N$ | Nom            | <b>Bassin</b> | tirant d'eau | Longueurs(m)             | utilisation          |
|-------------|----------------|---------------|--------------|--------------------------|----------------------|
| poste       | du Quai        |               |              |                          |                      |
| 01          | Port           | Avant port    | 10.00        | 260                      | Déchargement         |
|             | pétrolier      |               |              |                          | des navires          |
|             |                |               |              |                          | gasoil               |
| 02          | Port           | Avant port    | 13.50        | 250                      | Soutage des navires  |
| 03          | pétrolier      |               |              | 260                      | chargement du        |
|             |                |               |              |                          | pétrole brut         |
| Bouée       | Bouée          | Rade          |              | <b>VLCC</b>              | Soutage des navires/ |
| <b>SPM</b>  | <b>SPM</b>     |               |              |                          | chargement du        |
|             |                |               |              |                          | pétrole brut         |
| 06          | Quai           | Vieux port    | 08           | 200                      | Car-ferries          |
| 07          | Nord           |               |              |                          | $+$ divers           |
| 08          | Quai           | Vieux port    | $08\,$       | 100                      | En chantier          |
| 09          | central        |               |              | 140                      | <b>Divers</b>        |
| 10          | Quai           | Vieux port    | 08           | 130                      | En chantier          |
| 11          | nord-est       |               |              |                          | <b>Divers</b>        |
| 12          | Quai           | Vieux port    | $08\,$       | 130                      | Car-ferries          |
| 13          | Casbah         |               |              | 120                      | $+$ divers           |
| 14          | Passe de       | Passe de      | 9.30         | 145                      | <b>Divers</b>        |
|             | la Casbah      | la Casbah     |              |                          |                      |
| 15          | Quai           | Arrière port  | 10           | 230                      | <b>Divers</b>        |
| 16          | sud-ouest      |               |              |                          |                      |
| 17          | Quai de        | Arrière port  | 10           | 430                      | Céréales Divers      |
| 18          | la gare        |               | 09           |                          | Essence              |
| 19          |                |               | $07\,$       |                          | gasoil/bitume        |
| 20          | Nouveau        | Arrière port  | 9.30         | 110                      | Dock flottant        |
|             | quai           |               |              |                          |                      |
| 21          | Nouveau        | Arrière port  | 11.50        | 750                      | Divers conteneurs    |
| 22          | quai           |               |              |                          | huiliers             |
| 23          |                |               |              |                          | Gaziers              |
| $24\,$      |                |               |              |                          |                      |
| 26          | Poste          | Arrière port  | $12\,$       | pour les navires         | Huiliers             |
|             | gazier huilier |               |              | moins de $200\mathrm{m}$ | Gaziers              |

TABLE  $1.1$  – Quais et caractéristiques du port de Béjaïa.

### 1.10 Parcours d'un navire arrivant au port de Béjaïa

### 1.10.1 Etape de mouillage

 $\dot{A}$  l'exception des car-ferries, tout navire arrivant au port de Béjaïa est mis en attente dans la zone de mouillage (rade) durant une durée qui varie d'un navire à un autre, selon le type des navires [4].

### 1.10.2 Etape de service ´

Cette étape est assurée par des sections opérationnelles telles que les sections de pilotage, remorquage et amarrage, de manutention des marchandises, de facturation de polices et sécurité et enfin des services divers [4].

#### 1. Section pilotage, remorquage, amarrage

Le service est assuré par la capitainerie de jour comme de nuit, samedi et jours fériés. Le pilotage est obligatoire aussi bien à l'entrée qu'à la sortie. Un minimum de  $(01)$ remorqueur est obligatoire sauf à la demande pour les navires de ligne régulière. Donc, à tout navire rentrant à quai, est affecté un pilote et un nombre de remorqueurs qui dépend de ses caractéristiques présentées dans le tableau ci-dessous, et l'amarrage des navires marque la fin de ce service.

Le tableau 1.2 montre l'affectation des remorqueurs par type de navire.

|                         | Longueur du navire    Nombres de remorqueurs affectés |  |  |
|-------------------------|-------------------------------------------------------|--|--|
| $\leq 110$ mètres       |                                                       |  |  |
| De 110 à 130 mètres $ $ |                                                       |  |  |
| $\geq 130$ mètres       |                                                       |  |  |

TABLE  $1.2$  – Affectation des remorqueurs par type de navire.

#### 2. Section manutention

Ce service est assuré par la direction de manutention et de l'acconage, du samedi au jeudi inclus, vendredi et jours fériés de 06 h à 19 h réparties en deux shifts ; le 3 ème shift, qui est optionnel, s'étale entre 19 h et 01 h du matin.

#### 3. Autres sections

Elles n'interviennent qu'à la demande des représentants des navires. Elles concernent le ravitaillement en eau, en carburant, en vivres et éventuellement l'évacuation des malades vers les hôpitaux, ainsi que la mise à disposition de produits d'entretiens tels que la peinture.

#### 1.10.2.1 Allocation de quai au navire

L'objectif d'allocation de quai est de d´eterminer un horaire d'affectation des navires au quai qui permet de minimiser le temps total de l'exécution des opérations. Pour cela plusieurs facteurs sont pris en considération.

Tout d'abord la disponibilité de quai, la caractéristique des navires et ensuite l'emplacement des marchandises. Comme les navires maritimes suivent un horaire régulier, dans la plupart des cas, la décision d'attribuer un poste à quai au navire doit être prise sur une base régulière. Les postes d'accostage à l'E.P.B. sont affectés par le président d'une conférence de placement des navires (CPN) qui doit être faite quotidiennement le matin à 10 h sauf le samedi et les jours fériés pour affecter les navires au poste à quai  $[7]$ . Cette conférence a une procédure à suivre.

#### • La procédure de la CPN :

Son objectif est la prise en charge des commandes clients et placement des navires en toute sécurité. Le président de la CPN établit le programme des mouvements arrêtés dans les 24 h à venir, selon les priorités d'accostage des navires et les critères d'affectation des postes d'accostages pour :

- Décider des navires en sortie.
- $-$  Décider des navires en entrée.
- $-$  Prévoir les mouvements éventuels dans le port.
- $-$  Exprimer des réserves éventuelles.

#### • Critères d'affectation des postes d'accostages :

- Tirant d'eau maximum et longueur du navire.
- Type de navire et nature de marchandises.
- Nature de l'escale (chargement, d´echargement, relˆache, r´eparation, avitaillement, mesures sanitaires et allégement).
- Durée de l'escale.
- $-$  Paramètre de sécurité.
- Contrainte d'exploitation (disponibilit´e des airs d'entreposage).
- $-$  Diversification des navires présents au port, avec esprit de service public et intérêt général.

 $-$  Situation du client vis-à-vis de l'entreprise portuaire de Béjaïa (créance, contrat).

• Priorité d'accostage : Sauf dérogation motivée et réglementaire du directeur de la capitainerie ou son remplaçant représentant l'autorité portuaire, les mouvements des navires au port de Béjaïa sont comme suit :

- Les navires sortant sont prioritaires sur les navires entrant.
- Les navires de passage sur tous les autres.
- Les gaziers au poste 24 durant la saison hivernale.
- Les caboteurs d'essence au poste 19.
- Les navires animaliers ou de denr´ees p´erissables sur les autres cargaisons.
- $-$  Les navires transportant des produits stratégiques dans le cadre de plans nationaux ou de souveraineté.
- $-$  Les navires de lignes régulières ou ceux à escale rapide (maximum deux shifts) sur les autres cargos non prioritaires.
- $-$  Les navires régis par des conventions particulières.
- $-$  Les huiliers au postes 23 ou 24 lorsque le poste est libéré par le gazier.
- $-$  Les urgences d'accostage ne sont effectives qu'à la demande écrite des bénéficiaires.
- $-$  Le bénéficiaire de la libération d'un poste à quai supporte tous les frais de préparation du poste, sauf lorsque le poste est sp´ecialis´e. Dans ce cas, l'occupant de celui-ci supporte les frais de mouvement au bénéfice du navire spécialisé.
- Le b´en´eficiaire de la priorit´e est tenu d'effectuer la demande de poste et les autres formalités de la même manière que les autres navires prioritaires.

Le tableau 1.10.2, donné dans [16], montre les tirants d'eau admissibles.

#### 1.10.2.2 Planification de chargement et déchargement

Elle Consiste à positionner la marchandise sur le navire (quai). Le problème de chargement (déchargement) des marchandises dans un navire (quai) vise à développer un plan de chargement (d´echargement) qui minimise le nombre de manutentions improductives. Le plan de chargement (d´echargement) doit tenir compte de plusieurs factures. Tout d'abord, on retrouve les contraintes de stabilité de navire et les contraintes de type de marchandises [11].

| Quai                  | Postes | Tirant d'eau         | <b>Bassins</b> | Longueur                |
|-----------------------|--------|----------------------|----------------|-------------------------|
| Dénomination          |        | admissible           |                | quai                    |
| Bouée SPM             | 90     | Sans restriction     | Rade           |                         |
| Appontement           | 01     | $-09, 50$ mètres     | Avant-port     | $3x$ $270$ $\mathrm{m}$ |
| $N^o$ :01             | 02     | $-12,50$ mètres      |                | Admissible              |
|                       | 03     | $-12,88$ mètres      |                |                         |
| Quai nord             | 06     | poste $RO/RO$        | Avant-port     | 30metre                 |
|                       | 07     | pour les Car-ferries |                | $+100m$                 |
| $\it Quai$ nord-ouest | 08     | $-07, 70$ mètres     | Vieux port     | $380~\mathrm{m}$        |
|                       | 09     |                      |                |                         |
|                       | 10     |                      |                |                         |
|                       | 11     |                      |                |                         |
| Quai de la casbah     | 12     | $-07, 40$ mètres     |                | 236                     |
|                       | 13     |                      |                |                         |
| Quai de la passe      | 14     | - 09, 50 mètres      |                | 146                     |
| Quai sud-ouest        | 15     | $-10,00$ mètres      |                | 233                     |
|                       | 16     |                      |                |                         |
| Quai de la gare       | 17     | $-10,00$ mètres      |                | 430                     |
|                       | 18     | $-09,00$ mètres      |                |                         |
|                       | 19     | $-06,50$ mètres      |                |                         |
| Nouveau quai          | 20     | $-11,30$ mètres      | Arrière port   | 750                     |
|                       | 21     |                      |                |                         |
|                       | 22     |                      |                |                         |
|                       | 23     |                      |                |                         |
|                       | 24     |                      |                |                         |
| Quai jetée du large   | 26     | $-12,00$ mètres      |                | 200m admissible         |

TABLE  $1.3$  – Les tirants d'eau admissibles.

### 1.11 Phénomène de mouvement

Un navire qui arrive au port peut passer par plusieurs postes. L'action de changer de poste s'appelle mouvement [10]. Le mouvement peut être dû :

- Soit au besoin des autorités portuaires de libérer un poste pour un navire de priorité supérieure. Exemple : Les postes 8,12 et 13 sont les postes d'accostage des car-ferries ; lorsque des navires cargos y sont travaillés et qu'un car-ferry se présente ; un des cargos fait un mouvement pour lui libérer le poste.
- Soit `a cause du type de marchandise qu'il transporte. Exemple : un navire essence en général transporte du gasoil et de l'essence en même temps. Dans ce cas, il décharge le gasoil au poste 1 et fait un mouvement au poste 19 pour décharger l'essence. Le navire concerné par le mouvement est dirigé vers un autre poste, s'il y en a un de libre et qui correspond à ses caractéristiques, sinon il est remis en rade en attendant qu'un poste soit libéré.

Les principales fonctions opérationnelles et administratives d'un port sont représentées dans l'organigramme suivant [8] :

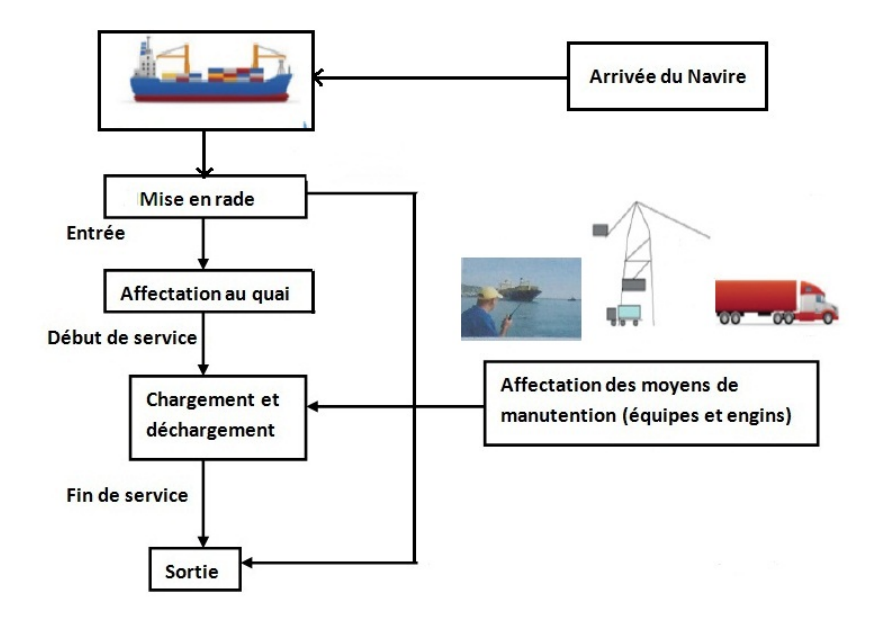

FIGURE  $1.4$  – Modélisation du parcours d'un navire.

## 1.12 Organisation de la maintenance

## 1.12.1 Présentation du parc d'engin de l'E.P.B.

Le parc des engins de manutention est constitué de :

- $\blacktriangleright$  61 Chariots élévateurs à fourche.
- $\blacktriangleright$  09 Chariots élévateurs à pinces.
- $\blacktriangleright$  02 Gerbeurs.
- $\blacktriangleright$  30 Tracteurs Semi-Remorque.
- $\blacktriangleright$  10 Grues portuaires; 03 de type mobiles.
- $\blacktriangleright$  11 Bennes hydrauliques.
- $\blacktriangleright$  01 seul spreader.

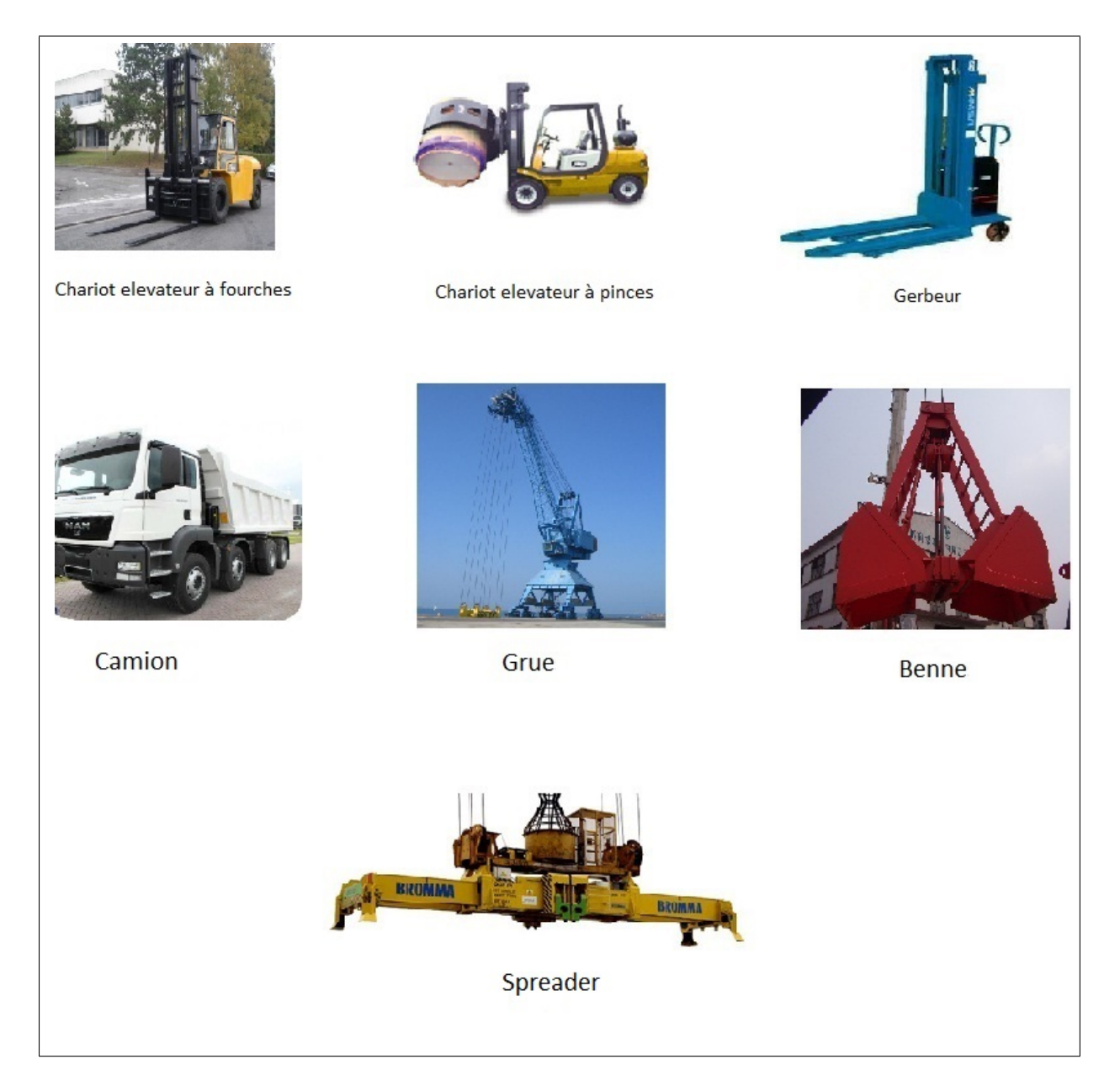

FIGURE  $1.5$  – Le parc des engins.

#### 1.12.2 Dossiers relatifs aux engins

Un dossier machine est dressé pour chaque engin  $[9]$ . Il comporte les éléments suivants : -Une fiche technique : Elle contient toutes les caractéristiques techniques de l'engin : type, marque, capacité, matricule,  $\cdots$  etc.

-Une fiche historique des pannes : Elle contient toutes les informations concernant les pannes subies par l'engin, notamment leurs dates, les coûts qui en sont engendrés (coût de la main d'oeuvre et de la pièce de rechange).

-Une fiche historique d'entretien : Elle contient toutes les opérations d'entretien effectuées sur l'engin, la date de cet entretien, la durée d'intervention, le coûts horaire des intervenants, ainsi que le type de l'entretien (systématique, conditionnel) et la périodicité.

#### 1.12.3 Intervention sur les engins

A la panne des engins, une demande de travaux est adressée au bureau des méthodes par le service d'exploitation. Cette demande comportera plusieurs informations :

- Matricule, Marque, Type et Référence de l'engin en question.
- Nature de la panne.
- Cause de la panne.
- Date de la panne.
- $-$  Criticité de la panne.

Une fois les travaux demandés terminés, une fiche d'intervention sur laquelle seront portés les renseignements suivants sera établie :

- $-$  Matricule, Type et Référence de l'engin en question.
- $-$  Dates de début des travaux.
- Cause de la panne.
- Nature de la panne.
- $-$  Les travaux effectués.
- La pièce de rechange utilisée (référence, désignation, quantité, coûts).
- La main d'oeuvre (noms des agents, coˆuts horaires, dur´ees d'intervention).

Quant à l'entretien préventif systématique, il est organisé de la manière suivante :

Chaque semaine, la direction d'exploitation dresse une liste du nombre d'heures de travail effectuées par chaque engin et l'envoie au bureau des méthodes. Celui-ci calcule les heures de travail de chaque engin depuis son dernier entretien systématique et dresse une fiche de réquisition des engins ayant effectué un nombre d'heures égal à la périodicité de l'entretien. Ces engins seront envoyés à l'atelier qui procédera à leurs entretien et établira à cet effet,

une fiche, qui comportera tous les renseignements nécessaires.

## 1.13 Position du problème

La problématique que nous traitons dans ce mémoire est connue dans la littérature par le problème d'allocation des postes à quai (Berth Allocation Problem (BAP)).

Une solution optimale de ce problème se représente par un plan de service de (chargement/déchargement) des navires entrants et des durées de séjour des navires dans le port qui doivent être minimales.

Notre objectif est de chercher `a atteindre une meilleure affectation des navires aux postes à quai pour améliorer la qualité de service au niveau du port, l'exploiter d'une manière scientifique, afin de ne sanctionner ni le client ni l'entreprise.

Le problème rencontré pourrait alors être résolu par l'application des méthodes de la recherche opérationnelle.

## 1.14 Conclusion

Dans ce chapitre, une présentation de l'entreprise (E.P.B.) a été effectuée. Par ailleurs, la problématique soulevée a été explicitée brièvement. Ainsi, l'objectif de ce mémoire est la résolution de cette problématique.

Des notions de bases des outils de la Recherche Opérationnelle nécessaires pour cette résolution seront donnés dans le chapitre suivant, a savoir : quelques notions de bases sur l'optimisation combinatoire.

## Chapitre 2

# Optimisation combinatoire et techniques de résolution

## 2.1 Introduction

L'optimisation combinatoire consiste à trouver un "meilleur" choix parmi un ensemble fini (souvent très grand) de possibilités. Nous explorons et exploitons les propriétés structurelles des problèmes (les caractérisations, décompositions, etc) qui permettent de concevoir des algorithmes efficaces (exacts ou approchés) ou alors montrent que de tels algorithmes n'existent pas.

L'optimisation combinatoire occupe une place très importante en recherche op´erationnelle,en math´ematiques discr`etes et en informatique. Son importance se justifie d'une part, par la grande difficulté des problèmes d'optimisation, et d'autre part, par de nombreuses applications pratiques pouvant être formulées sous forme d'un problème d'optimisation combinatoire.

Bien que les problème d'optimisation combinatoire soient souvent faciles à définir, ils sont généralement difficiles à résoudre.

Dans ce chapitre, une description sur l'optimisation combinatoire et les principales méthodes d'optimisation utilisées dans la littérature sont données.

## 2.2 Optimisation Combinatoire

#### 2.2.1 Problème d'Optimisation

Un problème d'optimisation se définit comme la recherche de l'optimum (minimum ou maximum) d'une fonction donnée [18].

Mathématiquement, dans le cas d'une minimisation, un problème d'optimisation se présentera sous la forme suivante :

$$
(\mathbf{P}) = \begin{cases} \text{minimiser } f(\mathbf{s}) \text{ (fonction à optimiser ) }; \\ \text{avec } \mathbf{g}(\mathbf{s}) < \mathbf{0} \text{ ( } M \text{ contract d'inégalités ) }; \\ \text{ et } \mathbf{g}(\mathbf{s}) = \mathbf{0} \text{ (P contractante d'égalités ) }; \\ \text{ s } \in \mathbb{R}^N. \end{cases}
$$

En d'autres termes, résoudre un problème d'optimisation  $(P)$  revient à déterminer une solution  $s^* \in S$  minimisant ou maximisant la fonction f avec S l'ensemble des solutions ou l'espace de recherche et  $f : S \to Y$  une application ou une fonction d'évaluation qui à chaque configuration s associe une valeur  $f(s) \in Y$ .

Il est possible de passer d'un problème de maximisation à un problème de minimisation grâce à la propriété suivante :

$$
Maxf(s) = -Min(-f(s)), s \in S.
$$

Généralement, une solution  $s \in S$  est un vecteur d'un espace à N dimensions.

#### •Problème d'optimisation continue

Dans le cas de variables réelles, on a :  $S \subseteq \mathbb{R}^N$ . On parle alors de problème d'optimisation en variables continues.

Un problème d'optimisation continue  $(PO)$  peut être formulé de la façon suivante :

$$
(\mathbf{PO})min\mathbf{f}(\mathbf{s}), \qquad s \in \mathbb{R}^N.
$$

#### •Problème d'optimisation combinatoire

Un problèmes d'optimisation combinatoire est un problème d'optimisation dans lequel l'espace de recherche S est dénombrable.

Un problème d'optimisation combinatoire  $(POC)$  peut être formulé ainsi :

$$
(\mathbf{POC})min f(s), \qquad s \in \mathbb{Z}^N.
$$

Où une solution s est un vecteur composé de N valeurs entières, soit  $S \subseteq \mathbb{Z}^N$ .

La principale différence entre un problème d'optimisation continue et un problème d'optimisation combinatoire repose sur l'utilisation de variables discrètes.

Dans les deux catégories de problèmes, une solution  $s \in S$  est une instantiation des variables  $x_i \in SX$ , où i est l'indice de la variable, et X est le vecteur de dimension N correspondant  $\hat{a}$  la solution, et  $f(s)$  est son évaluation.

Résoudre ces problèmes revient à trouver une solution optimale appelée aussi optimum global.

#### 2.2.2 Optimum global/Optimum local

Une solution  $s^* \in S$  est un optimum global d'un problème d'optimisation [1], si et seulement si :

$$
s \in S \begin{cases} f(s^*) \le f(s) \text{ dans le cas de minimisation;} \\ f(s^*) \ge f(s) \text{ dans le cas de maximisation.} \end{cases}
$$

Soit A une partie de S, on dit que  $x^* \subset A$  est un optimum local, si et seulement si :

$$
x \in A \begin{cases} f(x^*) \le f(x) \text{ dans le cas de minimisation;} \\ f(x^*) \ge f(x) \text{ dans le cas de maximisation.} \end{cases}
$$

#### 2.2.3 Outils fondamentaux de l'optimisation combinatoire

Un problème d'optimisation peut être décliné sous différents modèles  $[6]$ . Citons :

- 1. La théorie des graphes ;
- 2. La programmation linéaire ;
- 3. La programmation linéaire en nombres entiers.

#### $\blacktriangleright$  La théorie des graphes :

La théorie des graphes est la discipline mathématique et informatique qui étudie les graphes, lesquels sont des modèles abstraits de dessins de réseaux reliant des objets. Ces modèles sont constitués par la donnée de sommets (aussi appelés noeuds) et d'arêtes entre ces sommets; ces arêtes sont parfois non-symétriques (les graphes sont alors dits orientés) et sont appelées des flèches.

La théorie des graphes s'introduit d'une manière très naturelle comme support de
modélisation de plusieurs problèmes d'optimisation, comme le problème d'ordonnancement, le problème d'affectation des tâches, le problème du plus court chemin ..., etc.

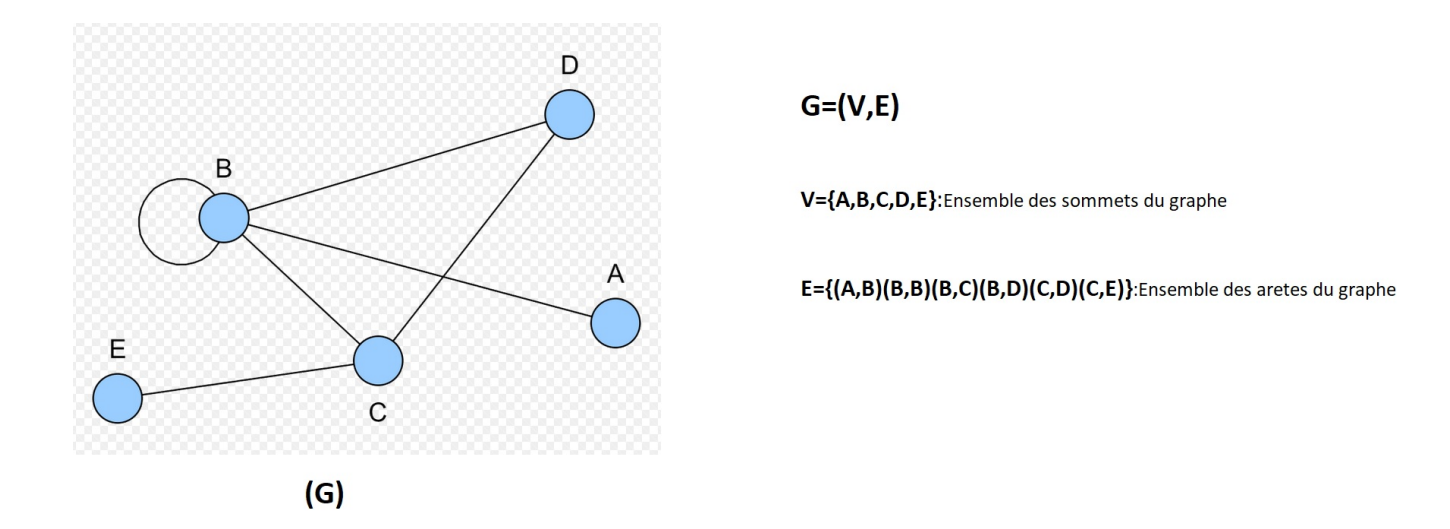

FIGURE  $2.1$  – Exemple sur un graphe simple.

### $\blacktriangleright$  La programmation linéaire :

Un programme linéaire noté (PL) est un problème dans lequel les variables sont des réels qui doivent satisfaire un ensemble d'équations et/ou d'inéquations linéaires (appelées contraintes) et la valeur d'une fonction linéaire de ces variables (appelée fonction objectif), doit être rendue minimale ou maximale (optimale)[2].

Un  $(PL)$  se formule généralement de la manière suivante :

$$
(PL)\begin{cases} \text{Min } z = cx; \\ Ax \leq b; \\ x \geq 0. \end{cases}
$$

Avec : A est une  $n * m - matrice$ , b un  $m - vector$  colonne, et c un  $n - vector$  ligne.

### $\blacktriangleright$  La programmation linéaire en nombres entiers :

Un problème d'optimisation est un problème mathématique où, étant donné un ensemble de variables et de contraintes sur ces variables, on doit trouver une assignation qui maximise (ou minimise) une certaine fonction de coût. On parle de problème linéaire lorsque les contraintes et la fonction de coût sont combinaisons linéaires des variables,

et le problème est à nombres entiers si ces variables ne sont autorisées qu'à prendre des valeurs dans l'ensemble des entiers [15]. La contrainte qui force les variables `a prendre des valeurs entières est appelée contrainte d'intégralité. Lorsque l'on gomme cette contrainte, on parle d'un problème relaxé, et l'on a alors affaire à un problème d'optimisation linéaire. Etant donné une  $n * m - matrice A$ ,  $m - vector$  colonne, et  $n - vector$  ligne, on appelle programme linéaire en nombres entiers  $(PLNE)$  le problème :

$$
(PLNE)\begin{cases} \text{Min } z = cx, \\ Ax \leq b; \\ x_j \in \mathbb{N}, j = \overline{1, n}. \end{cases}
$$

où  $minz = cx$  a la même interprétation qu'au (pl).

Dans le cas particulier où les contraintes  $x_j \in \mathbb{N}$  sont remplacées par  $x_j \in \{0, 1\}$ , on parlera de programme lin´eaire en variables 0−1 ou programme lin´eaire en variables bivalentes (ou booléennes).

### 2.2.4 La complexité des problèmes

La théorie de la complexité s'attache à classifier les problèmes selon leur difficulté relative à l'algorithme de résolution, et on distingue deux grandes classes de problème  $|14|$ (au terme de complexité), à savoir :

- $-$  Les problèmes faciles;
- $-$  Les problèmes difficiles.

Les deux paramètres les plus importants pour mesurer la qualité d'un algorithme sont : Son temps d'exécution et l'espace mémoire qu'il utilise.

Dans le premier paramètre, on considère généralement qu'une instruction correspond à une opération élémentaire. Ce que l'on appelle la complexité en temps, ou simplement la complexité d'un algorithme, correspond à peu prés à une indication de temps qu'il prendra pour résoudre un problème d'une taille donnée ; un ordre de grandeur du nombre d'instructions nécessaires à sa résolution.

**Définition 1.** Un algorithme est dit polynomial si le nombre d'opérations élémentaires nécessaires pour résoudre un problème de taille  $n$  est une fonction polynômiale en  $n$ , un algorithme est considéré efficace s'il est polynomial.

Les problèmes d'optimisation combinatoire peuvent être classifiés en trois classes :  $P, NP$ et NP − Complets.

- Un problème est dit appartenant à la classe  $\bf{P}$  s'il existe un algorithme polynomial pour le résoudre. On dit que les problèmes de la classe  $P$  sont faciles.
- Un problème est dit appartenant à la classe NP s'il peut être résolu en temps polynomial par un algorithme non déterministe.
- Un problème (P) est dit NP complet, si tout problème de la classe NP peut se transformer polynomialement en (P).

Citons la catégorie de certains problèmes classiques :

### Problèmes Faciles :

- $-$  Le problème d'affectation basique;
- Le problème du flot maximum;
- $-$  Le problème de transport.

### Problèmes Difficiles

- Le problème de coloration (sommets et arêtes);
- Le problème de voyageurs de commerce  $(TSP)$ ;
- $-$  Le problème d'ordonnancement ;
- Le problème du sac-à-dos;
- La programmation lin´eaire en nombres entiers (PLNE).

# 2.3 Méthodes de résolution

De nombreuses méthodes de résolution ont été développées en recherche opérationnelle (méthodes de voisinage et certaines approches de construction) pour être exploitées dans la résolution des problèmes [6].

Ces méthodes peuvent être réparties en deux grandes classes :

- $-$  Les méthodes exactes (aussi appelées méthodes complètes);
- $-$  Les méthodes approchées.

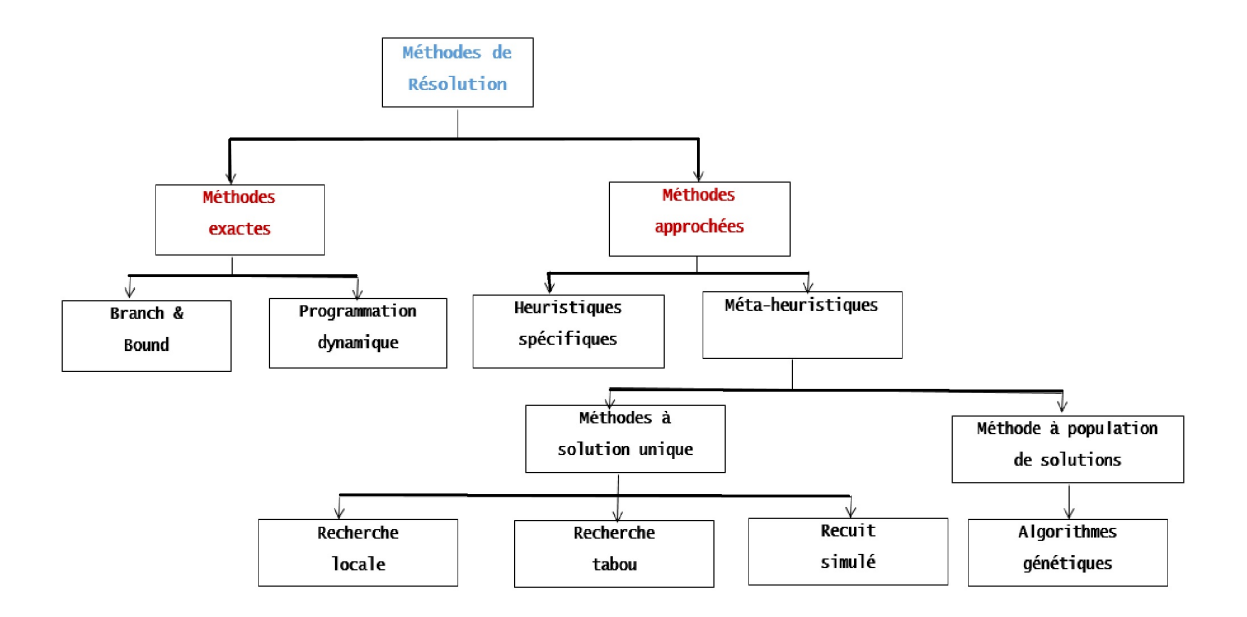

FIGURE  $2.2$  – Classification des méthodes de résolution d'optimisation combinatoire.

# 2.3.1 Méthodes exactes

Le principe des méthodes exactes consiste à rechercher, souvent de manière implicite, une solution, la meilleure solution ou l'ensemble des meilleures solutions d'un problème. Le calcul nécessaire augmente en général exponentiellement avec la taille du problème à résoudre ce qui explique la limite de ces méthodes face aux applications de taille importante.

Parmi les méthodes exactes, nous trouvons la plupart des méthodes traditionnelles de programmation sous contraintes, à savoir, l'algorithme de branch and bound.

## ▶Branch and Bound :

L'algorithme par séparation et évaluation, également appelé selon le terme anglo-saxon "branch – and – bound", est une méthode générique de résolution de problèmes d'optimisation, et plus particulièrement d'optimisation combinatoire ou discrète. C'est une méthode d'énumération implicite à l'aide d'une arborescence : toutes les solutions possibles du problème peuvent être énumérées, mais l'analyse des propriétés du problème permet d'éviter l'énumération de larges classes de mauvaises solutions (des branches sont coupées). Dans un algorithme par séparation et évaluation, seules les solutions potentiellement bonnes sont donc énumérées [3].

Le branch-and-bound est basé sur trois axes principaux :

- $-$  L'évaluation.
- $-$  La séparation.
- $-$  La stratégie de parcours.

### • La Séparation :

La séparation consiste à diviser le problème en sous-problèmes. Ainsi, en résolvant tous les sous-problèmes et en gardant la meilleure solution trouvée, on est assuré d'avoir résolu le problème initial. Cela revient à construire un arbre permettant d'énumérer toutes les solutions.

L'ensemble de noeuds de l'arbre qu'il reste encore à parcourir comme étant susceptibles de contenir une solution optimale, c'est-à-dire encore à diviser, est appelé ensemble des noeuds actifs.

### Principe de la séparation :

Soient  $X_r$  la solution optimale du programme linéaire relaxé (PR) et  $X_i$  une variable de base non entière de  $X_r$  telles que :  $[x_i] < x_i < [x_i] + 1$ .

$$
(\mathbf{P1}) = \begin{cases} \text{(p)}; \\ \text{et} \\ x_i \leq [x_i]. \end{cases}
$$

$$
(\mathbf{P2}) = \begin{cases} \text{(p)}; \\ \text{et} \\ x_i \geq [x_i] + 1. \end{cases}
$$

La séparation de  $(P)$ , selon la variable  $X_i$ , consiste à diviser  $(P)$  en deux programmes  $(P1)$  et  $(P2)$ . Désignons par :

 $R_0$  la région ne contenant pas de solutions entières.

 $R_1$  la région des solutions réalisables (P1).

 $R_2$  la régions des solutions réalisables (P2).

La séparation consiste à éliminer  $R_0$  et à chercher des solutions entières dans les régions  $R_1$  et  $R_2$ .

### $\bullet$  L'évaluation

L'évaluation permet de réduire l'espace de recherche en éliminant quelques sous ensembles qui ne contiennent pas la solution optimale.

L'objectif est d'essayer d'évaluer l'intérêt de l'exploration d'un sous-ensemble de l'arborescence.

Le branch-and-bound utilise une élimination de branches dans l'arborescence de recherche de la manière suivante : La recherche d'une solution de coût minimal, consiste à mémoriser la solution de plus bas coût rencontré pendant l'exploration, et à comparer le coût de chaque noeud parcouru à celui de la meilleure solution. Si le coût du noeud considéré est supérieur au meilleur coût, on arrête l'exploration de la branche et toutes les solutions de cette branche seront nécessairement de coût plus élevé que la meilleure solution déjà trouvée.

### Principe de l'évaluation

On utilise en général des fonctions d'évaluation et des bornes. À l'étape  $k$ , on résout le problème relaxé  $(P R_k)$  associé à  $(P_k)$ . Pour se faire, deux cas se présentent :

- Cas où la solution optimale  $X_k^r$  est entière,  $Z(X_r^k)$  constitue une borne inférieure à tous les problème prédécesseurs au problème  $(P_r)$ , et en même temps un majorant à tous les problèmes successeurs au problème  $(P_k)$
- Cas où la solution optimale obtenue  $X_r^k$  n'est pas entière, on sépare de nouveau le problème  $(P_k)$ .

### • La stratégie de parcours

– La largeur d'abord : cette stratégie favorise les sommets les plus proches de la racine en faisant moins de séparations du problème initial.

Elle est moins efficace que les deux autres stratégies présentées.

 $-$  La profondeur d'abord : cette stratégie avantage les sommets les plus éloignés de la racine (de profondeur la plus élevée) en appliquant plus de séparations au problème initial.

Cette voie mène rapidement à une solution optimale en économisant la mémoire.

– Le meilleur d'abord : cette stratégie consiste à explorer des sous-problèmes possédant la meilleure borne. Elle permet aussi d'éviter l'exploration de tous les sous-problèmes qui possèdent une mauvaise évaluation par rapport à la valeur optimale.

### $\blacktriangleright$  Méthode du simplexe :

L'idée de l'algorithme du simplexe est de passer de base réalisable initiale en base réalisable en améliorant à chaque fois la valeur objective du critère[18].

Comme le nombre de bases est fini, on obtient l'optimum ou la preuve que le programme est non borné en un nombre fini d'étapes.

On suppose que l'on connaît au départ une base réalisable  $B$ . L'algorithme du simplexe

commence par réécrire le programme linéaire sous la forme équivalente :

$$
\begin{cases} \n\text{Min (Max)} \ C_B^T A_{-1}^B b + (C_N^T - C_B^T A_{-1}^B A_N) x_N \, ; \\
 x_N + A_B^{-1} A_N x_N = A_B^{-1} b \, ; \\
 x \ge 0. \n\end{cases}
$$

## 2.3.2 Méthodes approchées

La résolution d'un problème d'optimisation combinatoire, de taille comparable à ceux rencontrés dans la pratique, demande des tailles de mémoires et des temps de calcul trop importants.

L'objectif n'est plus alors d'obtenir systématiquement l'optimum, mais plutôt d'obtenir une solution proche de l'optimum ou de bonne qualité en un temps minimal. Ainsi, au lieu d'effectuer une recherche exhaustive, les m´ethodes approch´ees ´echantillonnent l'espace de recherche, n'en considèrent qu'une partie, et fournissent ainsi en un temps raisonnable, la meilleure configuration rencontrée.

On distingue deux types de méthodes : les heuristiques et les méta-heuristiques [21].

### 2.3.2.1 Les heuristiques

Une heuristique est un algorithme de résolution ne fournissant pas nécessairement une solution optimale pour un problème d'optimisation donné.

Une bonne heuristique possède cependant plusieurs caractéristiques :

- Elle est de complexit´e raisonnable (id´ealement polynˆomial mais en tout cas efficace en pratique) ;
- Elle fournit le plus souvent une solution proche de l'optimum ;
- $-$  La probabilité d'obtenir une solution de mauvaise qualité est faible ;
- Elle est simple `a mettre en oeuvre.

#### 2.3.2.2 Les Méta-heuristiques

Les méta-heuristiques sont des méthodes " génériques " pour rechercher une solution approchée aux problèmes d'optimisation. Elles sont souvent basées sur des analogies avec des phénomènes physiques (recuit simulé) ou naturels (algorithmes génétiques, colonies de fourmis, etc.)

Nous pouvons les distinguer en deux classes de méthodes : les méthodes par voisinage, et les algorithmes génétiques.

### 1. Méthodes par voisinages

Nous présentons brièvement trois méthodes basées sur la notion de voisinage. L'idée sousjacente à ces trois méthodes est simple : on explore l'espace des solutions en partant d'une solution et en se " déplaçant " de proche en proche, les voisins d'une solution sont des solutions proches de celle-ci, c'est `a dire qu'on peut obtenir par exemple en transformant  $\alpha$  peine la solution initiale.

Pour appliquer les méthodes ci-dessous, il faut donc avoir au préalable défini une notion de voisinage d'une solution. Bien sûr, pour le même problème, plusieurs notions de voisinage peuvent être définies.

### Recherche locale( Recherche d'un optimum local )

On part d'une solution si possible " bonne " (par exemple donnée par une heuristique gloutonne) et on balaie l'ensemble des voisins de cette solution : s'il n'existe pas de voisin meilleur que notre solution, on a trouvé un optimum local et on arrête. Sinon, on choisit le meilleur des voisins et on recommence. Une autre implementation consiste non pas à passer au meilleur des voisins à chaque étape, mais au premier meilleur voisin trouvé. La convergence vers un optimum local pouvant être très lente, on peut éventuellement fixer un nombre de boucles maximum, si on veut limiter le temps d'exécution.

Cette méthode a l'inconvénient de " rester bloquée " dans un optimum local : une fois un optimum local trouv´e, on s'arrˆete, mˆeme si ce n'est pas l'optimum global.

Selon le " paysage " des solutions, l'optimum local peut être très bon ou très mauvais par rapport à l'optimum global. Si la solution de départ est donnée par une heuristique déterministe, l'algorithme sera déterministe. Si elle est tirée au hasard, on a un algorithme non déterministe et donc plusieurs exécutions différentes sur la même instance pourront donner des solutions différentes et de qualités différentes. Si les voisins sont très nombreux, on a de fortes chances de trouver l'optimum global, mais visiter un voisinage peut ˆetre long : on visitera une grande partie de l'espace des solutions. Si le voisinage est très restreint, on risque fort de rester bloqué dans un optimum local de " mauvaise qualité " : le choix de la notion de voisinage est un compromis entre efficacité et qualité. Les deux méthodes qui suivent peuvent être vues comme des méthodes de recherche locale avancées.

### – Recherche tabou

La recherche tabou est une méthode de recherche locale combinée avec un ensemble de techniques permettant d'éviter d'être piégé dans un minimum local ou la répétition d'un cycle.

Cette méthode a montré une grande efficacité pour la résolution des problèmes d'op-

timisation difficiles. En effet, `a partir d'une solution initiale s dans un ensemble de solutions local S, des sous-ensembles de solution  $N(x)$  appartenant au voisinage S sont générés. Par l'intermédiaire de la fonction d'évaluation, nous retenons la solution qui améliore la valeur de f, choisie parmi l'ensemble des solutions voisines  $N(x)$ . La méthode " tabou " peut donc être vue comme une généralisation de la recherche d'optimum local. L'idée est de permettre de s'échapper d'un optimum local grâce à la liste tabou.

L'algorithme de la recherche tabou est décrit comme suit :

- 1. Choisir une solution  $x \in X$ ; poser  $T = \emptyset$  et  $x' = x$ .
- 2. Tant qu'aucun critère d'arrêt n'est satisfait faire :
	- Déterminer une solution  $x'$  qui minimise  $f(x')$  dans NT(x).
	- Si  $f(x) < f(x')$ alors poser  $x' = x$ .
	- Poser  $x = x'$  et mettre à jour T.

L'inconvénient majeur de cette méthode est sa gourmandise en espace mémoire. La solution consiste alors à ne mémoriser que les caractéristiques des configurations. Par exemple, sauvegarder uniquement un attribut de la configuration.

Il en résulte que toutes les configurations possèdent cet attribut, y-compris celles qui n'ont pas encore été rencontrées, elles deviennent aussi Tabou.

### – Recuit simulé (simulated annealing)

Le recuit simulé est une méthode de recherche locale normale, utilisant une stratégie pour éviter les minimaux locaux.

Le pseudo code de l'algorithme de recuit simulé est le suivant :

1. Choisir une solution  $x \in X$  ainsi qu'une température initiale T.

2. Tant qu'aucun critère d'arrêt n'est satisfait faire : -Choisir aléatoirement  $x' \in N(x)$ . -Générer un nombre réel aléatoire  $r$  dans [0,1]. Si  $r < p(T; x; x')$  alors poser  $x = x'$ .

3. Mettre à jour  $T$ .

2. Les algorithmes génétiques Un algorithme génétique est un algorithme stochastique itératif fondé sur les mécanismes de la sélection naturelle et la génétique. Leur but est d'obtenir une solution approchée à un problème d'optimisation lorsqu'il est  $NP-dif$  ficile [6].

Algorithme génétique avec remplacement générationnel :

- 1. Générer une population initiale  $P_0$  de P individus (P > 2) et poser i=0.
- 2. Tant qu'aucun critère d'arrêt n'est satisfait faire.
- 3. Poser i=i+1 et  $P_i = \emptyset$ .
- 4. Répéter p fois les 2 lignes suivantes.
- 5. Créer un enfant E en croisant 2 individus  $I_1$  et  $I_2$  de  $P_{i-1}$ .
- 6. Appliquer l'opérateur de mutation à E et rajouter l'enfant modifié à  $P_i$ .

# 2.4 Conclusion

Dans ce chapitre, nous avons dans un premier temps défini des notions de base sur l'optimisation combinatoire, puis rappelé certaines méthodes de résolution exactes et approch´ees qui permettent de r´esoudre des probl`emes d'optimisation combinatoire.

Le choix de la méthode de résolution à mettre en oeuvre dépend souvent de la complexité du problème. Si le problème est de petite taille, alors un algorithme exacte permettant de trouver la solution optimale pourra être utilisé. Malheureusement, ces algorithmes par nature énumératifs, souffrent de l'explosion combinatoire et ne peuvent s'appliquer à des problèmes de grandes tailles. Dans ce cas, il est nécessaire de faire appel à des métaheuristiques permettant de trouver de bonnes solutions approchées. Ces dernières sont divisées en deux classes : les méthodes qui font évoluer une seule solution et les méthodes à base de population de solution. Donc, pour résoudre un problème, on doit choisir les méthodes adéquates au type du problème.

Le chapitre suivant, sera dédié par ailleurs, à l'analyse du fonctionnement du port de Béjaïa, plus particulièrement à la mise en évidence des performances relatives au temps d'attente en rade d'un navire conventionnel au port.

# Chapitre 3

# Modélisation du problème

# 3.1 Introduction

Pour résoudre la problématique posée lors du stage effectué au port de Béjaïa à la Direction de la Capitainerie et explicitée dans la section Problématique du chapitre1, nous proposons une modélisation de cette problématique qui est basée sur la politique d'affectation des navires aux postes à quais, dans le but de minimiser leur temps de séjour au port.

# 3.2 Construction du modèle

Cette modélisation a donné lieu au PLNE défini comme suit :

### Notations

– Indices :

 $Q = \{1, 2, ..., I\}$  Ensemble des postes à quai.  $N = \{1, 2, ..., J\}$  Ensemble des navires entrants.

 $-$  Paramètres :

 $M_i$ : Le moment où le poste à quai i devient libre, pour la planification d'allocation des postes à quai ;  $i \in Q$ .

 $A_j$ : Le temps d'arrivée du navire j; ,  $j \in N$ .

 $T_{ij}$ : Le temps de traitement du navire j sur le poste à quai  $i; i \in Q, j \in N$ .

 $LQ_i$ : La longueur du quai i;  $i \in Q$ .

 $LN_j$ : La longueur du navire j; ,  $j \in N$ .

 $D_j$ : La distance qui doit être respectée entre chaque deux navires rentrant à quai.

- $PE_i$ : La profondeur d'eau du poste à quai i;  $i \in Q$ .
- $PT_j$ : Le tirant d'eau du navire j;  $j \in N$ .
- $G(B)$ : Grue de bord.
- $G(T)$ : Grue de terre.

### – Variable de décision :

 $X_{ij} =$  $\int 1$  Si le navire j est affecté au poste à quai i, 0 sinon.

# 3.2.1 Hypothèses considérées pour la formulation du problème

- $-$  Le processus de planification est considéré statique : (tous les navires sont au port avant le début du plan de la planification).
- $-$  Chaque poste à quai ne peut accueillir qu'un seul navire à la fois.
- Chaque navire ne peut être affecté qu'à au plus un poste à quai.
- $-$  Le temps de manutention de chaque navire dépend du poste à quai sur lequel il est assigné.
- $-$  Une fois qu'un navire est amarré sur un poste à quai, il doit rester sur ce poste jusqu'à la fin de sa manutention de service.

# 3.2.2 Modélisation mathématique

– La fonction objectif :

$$
F = \sum_{i \in Q} \sum_{j \in N} (T_{ij} + (M_i - A_j)) X_{ij} \to \text{Min.}
$$

### – Les contraintes :

1. Assure que chaque navire ne sera servi que sur un seul poste à quai.

$$
\sum_{i \in Q} X_{ij} \le 1, \qquad \forall j \in N.
$$

2. Assure que chaque poste à quai ne peut accueillir qu'un seul navire à la fois.

$$
\sum_{j \in N} X_{ij} \le 1, \qquad \forall i \in Q.
$$

3. Assure que les navires doivent arriver avant le début du plan de planification.

$$
M_i \ge A_j, \qquad \qquad \forall i \in Q, \forall j \in N.
$$

4. Assure que la longueur de chaque navire j ne dépasse pas la longueur du quai i.

$$
(LQ_i - LN_j) * X_{ij} \ge 0, \qquad \forall i \in Q, \forall j \in N.
$$

5. Assure que Le tirant d'eau de chaque navire j ne dépasse pas la profondeur d'eau du quai i.

$$
(PE_i - PT_j) * X_{ij} \ge 0, \qquad \forall i \in Q, \forall j \in N.
$$

6. Assure que la distance entre le navire j et le navire k soit égale à  $1/20$  de la longueur de chaque navire.

$$
D_j = 1/20 * (LQ_j + LQ_k), \qquad \forall j \in N, \forall k \in N.
$$

7. Assure qu'il y-ait au moins une grue disponible sur le navire j ou sur le quai i pour décharger le navire j.

$$
(G(B) + G(T)) * X_{ij} \ge 0, \qquad \forall i \in Q, \forall j \in N.
$$

8. Donne les valeurs que prend la variable de décision.

$$
X_{ij} \in \{0, 1\}, \qquad \qquad \forall i \in Q, \forall j \in N.
$$

– Le modèle mathématique (PLNE) :

$$
\begin{cases}\nF = \sum_{i \in Q} \sum_{j \in N} (T_{ij} + (M_i - A_j))X_{ij} \\
\sum_{i \in Q} X_{ij} = 1, & \forall j \in N. \\
\sum_{i \in Q} X_{ij} \le 1, & \forall i \in Q.\n\end{cases}
$$
\n
$$
S.c. \begin{cases}\nM_i \ge A_j, & \forall i \in Q, j \in N. \\
(LQ_i - LN_j) * X_{ij} \ge 0, & \forall i \in Q, j \in N. \\
1/20 * (LN_j + LN_k)X_{ij} \ge 0, & \forall j \in N, K \in N. \\
(PE_i - PT_j) * X_{ij} \ge 0, & \forall i \in Q, j \in N. \\
(G(B) + G(T)) * X_{ij} \ge 0, & \forall i \in Q, j \in N. \\
X_{ij} \in \{0, 1\}, & \forall i \in Q, j \in N. \\
i \in Q = \{8, 9, 10, 11, 13, 14, 15, 16, 18\}\n\end{cases}
$$

# 3.3 Complexité

La modélisation mathématique de ce problème est obtenue sous forme d'un PL à variables entières, qui est NP-difficile [14].

Cette figure représente le nombre des contraintes de notre modèle.

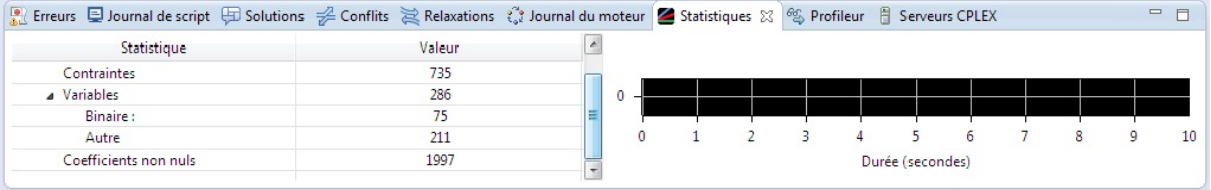

#### Exemple

Pour illustrer notre modèle, nous proposons un exemple avec les données suivantes :

- Un nombre de navires  $N=3$  navires.
- Un nombre de postes à quais  $Q = 2$  postes.
- Un nombre de grues de bord  $G(B)=1$ .
- Un nombre de grues de terre  $G(T)=1$ .

Les durées de séjour des navires dans les postes sont représentées dans la matrice suivante :

$$
T_{ij} = \left(\begin{array}{cc} 190 & 120 & 220 \\ 150 & 170 & 190 \end{array}\right)
$$

Les heures d'arrivée des navires sont représentées par le vecteur suivant :

$$
A_j = (12.50, 13.00, 10.50)
$$

Les moments où les postes à quai i sont libres :

$$
M_i = (14.00, 13.30)
$$

La longueur en mètres des navires j arrivés en rade sont représentés par le vecteur suivant :

$$
LN_j = (130.30, 190.00, 180.50)
$$

La longueur en mètres des quais est représentée par le vecteur suivant :

$$
LQ_i = (290, 530)
$$

Le tirant en mètres d'eau des navires j.

$$
PT_j = (10, 11, 8)
$$

La profondeur d'eau en mètres du poste à quai i.

$$
PE_i = (12, 13)
$$

La fonction objectif de cet exemple est :

$$
Minf = 191.5X_{11} + 121X_{12} + 235.5X_{13} + 150.8X_{21} + 170.3X_{22} + 192.8X_{23}
$$

Après la résolution du problème, nous obtenons l'affectation représentée dans la matrice suivante :

$$
X_{ij} = \left(\begin{array}{rrr} 1 & 0 & 0 \\ 0 & 1 & 0 \end{array}\right)
$$

La fonction objectif  $f = 361.8$ minute

Et la distance qui doit être respectée entre chaque deux navires :

$$
D_j = \left( \begin{array}{ccc} -\infty & 16 & 15 \\ 16 & -\infty & 18 \\ 15 & 18 & -\infty \end{array} \right)
$$

Le code de notre modèle :

dans un fichier (.mod)

```
/*********************************************
```

```
* OPL 12.6.1.0 Model
* Author : PC
* Creation Date : 30 mai 2019 at 18 :53 :59
*********************************************/
//string Navires=...;
//string quais = ...;
//string distance =...;
int NbNavires= ... ;
int Grue(B)=...;
int Grue(T)=...;
int NbPstQuais= ... ;
range Navires= 1..NbNavires ;//est le nombre de navires.
range Quais= 1.. NbPstQuais ;//est le nombre de postes à quais.
float Sejour[Quais][Navires]= ... ;
//float Arrivee [Navires] = \ldots;//float libre [quais] = ...;float Longueur [Navires]= ... ;
float Qlongueur [Quais]= ... ;
float Tirantdeau [Navires]= ... ;
float Profondeur [Quais]= ... ;
float Rade[Quais][Navires]= ... ;
```
//variables

dvar float Distance[Navires][Navires] ;

dvar boolean AffectationNaviers[Quais][Navires]; // notre variable de décision

//objective

```
minimize
sum(iinQuais, jinNavires)(Sejour[i][j] + / * libre[i] - Arrive[j] * /Rad[i][j])\ast AffectationNaviers[i][j];
```

```
//contrant
subject to{
ct1:for all (i in Quais, j in Navires)sum(iinQuais) After action Naviers[i][j] == 1;ct2:{
for all (i in Quais, j in Navires)sum(jinNavires) AfterpctationNaviers[i][j] \leq 1;ct3 :{
for all (i in Quais, j in Navires)(QLongueur[i] - Longueur[j]) * Aftercation Naviers[i][j] >= 0;ct4:for all (i in Quais, j in Navires)(Profondeur[i] - Tirantdeau[j]) * Aftercation Naviers[i][j] >= 0;ct5:for all (i in Quais, j in Navires)(QLongueur[i] - Longueur[j]) * AfterStationNaviers[i][j] >= 0;ct6 :{
for all (i in Quais, j in Navires){
if((GrueTerre + GrueBord) == 0)et(Tirantdeau[j] \leq Profondeur[i]))Affectation Naviers[i][j] == 0;else
Affectation Naviers[i][j] == 1;ct7:forall(jinN avires)
forall(kinN avires)
if(j! = k)Distance[j][k] == 1/20 * (Longueur[j] + Longueur[k]);ct8:for all (i in Quais, j in Navires)\ell * libre[i] - arrive[j] * |Rade[i][j] > = 0;
```
Les données dans notre cas :

}

/\*\*\*\*\*\*\*\*\*\*\*\*\*\*\*\*\*\*\*\*\*\*\*\*\*\*\*\*\*\*\*\*\*\*\*\*\*\*\*\*\*\*\*\*\* \* OPL 12.6.1.0 Data \* Author : PC \* Creation Date : 30 mai 2019 at 18 :53 :59 \*\*\*\*\*\*\*\*\*\*\*\*\*\*\*\*\*\*\*\*\*\*\*\*\*\*\*\*\*\*\*\*\*\*\*\*\*\*\*\*\*\*\*\*/ NbNavires= 10 ; Gruebord= 2 ; NbPstQuais= 3 ; GrueTerre= 2 ; Sejour=  $[[1, 2, 2, 3, 2, 1, 4.5, 3.6, 3.5, 4],$  $[0.9, 2.5, 1.1, 4.4, 8.6, 2.2, 8.8, 7.6, 3.5, 4],$  $[3.5, 4, 1.1, 0.9, 2.5, 7.6, 4.4, 8.6, 2.2, 8.8]$ ; Rade=  $[$ [3.1, 06, 01, 5, 0, 1, 04, 4.4, 04, 02],  $[1, 0, 04, 3.1, 04, 02, 02, 01, 0, 4.4],$ [0, 1, 04, 3.1, 06, 01, 0, 4.4, 04, 02]]; //Arrivee=  $// [8.45, 12.15, 14.00, 9.00, 10.25, 16.35, 11.00, 15.15, 13.35, 07.30];$ //libre=  $// [10.30, 14.15, 08.45,$  ]; Longueur= [134.30, 190.21, 106.10, 100.50, 122.48, 340.65, 220, 230, 188.90, 110]; QLongueur= [290, 530, 300]; Tirantdeau= [10, 11, 8, 7, 7, 10, 9, 7.5, 4.8, 6.5]; Profondeur = [13, 10, 12];

# 3.4 Conclusion

Ce chapitre à été consacré à l'élaboration d'un modèle pour minimiser le temps de séjour des navires conventionnels au niveau de la rade en considérant les contraintes de longueur des navires et de leurs tirants d'eau .

# Chapitre 4

# Application

# 4.1 Présentation du logiciel

CPLEX a été initialement développé par l'équipe de Robert Bixby pour disposer d'un solveur performant pour résoudre des instances du problème de voyageur de commerce de grande taille. Jusqu'à la version 6.0, il a été commercialisé par la société CPLEX. En 1996, cette société a été rachetée par ILOG pour étoffer son éventail de produits destinés à l'Aide à la Décision. Ce logiciel est un outil informatique d'optimisation et de programmation mathématique commercialisé par IBM (International Business Machines Corporation) depuis son acquisition de l'entreprise française ILOG en 2009. Son nom fait référence au langage C et à l'algorithme du simplexe. CPLEX Studio (qui a porté précédemment d'autres noms, dont Ilog OPL Studio) permet de créer des fichiers selon le langage OPL [5]. Ces fichiers permettent d'exprimer des problèmes :

- $-$  d'optimisation linéaire continue,
- $-$  d'optimisation linéaire en nombres entiers ou mixtes,
- de programmation par contraintes.

# 4.1.1 Choix du langage

L'outil informatique utilisé dans la recherche de la solution du problème étudié est le solver CPLEX. Nous avons choisi l'utilisation du langage OPL [17].

Définition : OPL signifie Optimization Programming Langage. Il s'agit d'un langage informatique permettant de spécifier des problèmes d'optimisation, qui peuvent être ensuite passés à un solveur pour résolution. Le fait qu'OPL soit un langage de modélisation implique qu'il n'a pas vocation à être exécuté (comme le langages C, Java) . L'interface utilisée pour écrire des problèmes d'optimisation en "OPL" est l'IBM, Ilog CPLEX, Optimisation Studio. Il s'agit d'un Environnement de Développement Intégré (IDE) utilisant la plate-forme Eclipse. CPLEX Studio permet de créer des fichiers selon le langage OPL. Ces fichiers permettent d'exprimer :

 $-$  Des problèmes d'optimisation linéaire continue.

- $-$  Des problèmes d'optimisation linéaire en nombres entiers ou mixtes.
- $-$  Des problèmes de programmation par contraintes.

Par contre CPLEX Studio ne permet pas d'exprimer des problèmes de programmation non linéaire.

Pour résoudre les problèmes de programmation mathématique (PL et PLNE), CPLEX Studio fait appel au solveur linéaire CPLEX.

# 4.1.2 Structure d'un projet OPL

Un projet OPL est constitué de 4 types de fichiers :

- Un fichier projet (.project)
- Un ou plusieurs fichiers de modèles  $(\text{mod})$
- Un ou plusieurs fichiers facultatifs de données  $(\text{.dat})$
- $-$  Un ou plusieurs fichiers facultatifs de paramètres (.ops)
- $-$  Un ou plusieurs fichiers de configuration d'exécution (.oplproject)

Les sections suivantes présentent ces différents fichiers dans l'ordre ci-dessus.

# 4.1.3 Le fichier projet

Ce fichier n'a pas réellement vocation à être ouvert dans un éditeur de texte. Il contient l'information permettant à CPLEX Studio d'afficher les différents autres fichiers contenus dans le projet et les liens entre eux. C'est donc le fichier .project qui permet d'afficher la racine d'un projet dans CPLEX Studio.

## 4.1.4 Les fichiers modèle

Les fichiers modèle (.mod) sont le coeur d'OPL. C'est dans un fichier modèle qu'on indique les constantes, les variables de décision, les contraintes et la fonction objectif d'un probl`eme d'optimisation. Il faut donc bien faire l'association : Un problème d'optimisation  $=$  un fichier.mod

### 4.1.5 Les fichiers de données

Lorsqu'on définit un problème d'optimisation dans un fichier modèle, il est souvent préférable de déclarer les constantes du problème mais de ne pas en préciser la valeur en utilisant le symbole "...". Ce symbole indique que la valeur de ces constantes sera fournie dans un fichier de données. Cela permet de construire plusieurs jeux de données pour un même fichier modèle.

Les fichiers de données permettent également de connecter les entrées et les sorties de l'opération d'optimisation à des sources externes de données.

### 4.1.6 Les fichiers de paramètres

Ces fichiers .ops permettent de paramètrer le solveur d'optimisation (ou de contraintes). Ils permettent notamment de gérer la stratégie de parcours de la recherche arborescente en PLNE, les heuristiques utilisées, les méthodes de construction de coupes, etc. On y accède directement via l'interface graphique de CPLEX Studio.

## $4.1.7$  Les fichiers de configuration d'exécution

Ces fichiers .oplproject n'ont, comme les fichiers de projet et les fichiers de paramètres, pas vocation à être ouverts en tant que fichiers textes. On y accède directement via l'interface graphique CPLEX Studio. Un fichier de configuration d'exécution indique précisément "ce qu'il faut faire" dans une exécution donnée d'un solveur. Il précise donc quel modèle utiliser, avec quel fichier de données (si nécessaire) et quel jeu de paramètres (si nécessaire).

### 4.1.8 Les résultats d'optimisation

Une fois un problème spécifié grâce aux fichiers présentés ci-dessus, il est possible d'exécuter le solveur en lui précisant quel fichier de configuration d'exécution utiliser. Pour cela il existe un bouton dans la barre des raccourcis ou, pour ne pas se tromper de configuration d'exécution dans le cas où il y en a plusieurs, il est possible de faire un clic droit sur la configuration d'exécution choisie et de demander l'exécution. L'interface affiche alors les résultats au fur et à mesure de l'exécution, notamment dans les onglets du bas de la fenêtre, indiquant la solution une fois qu'elle est trouvée (si elle est trouvée), les statistiques d'optimisation, etc. Il est également possible d'explorer les valeurs des variables de décision optimisées dans le "problem brower" sur le côté gauche de la fenêtre.

### 4.1.9 Un exemple de projet OPL pour le problème de p-médiane

On a un ensemble de clients et un ensemble de localisations candidates pour accueillir des entrepôts. Le problème consiste à choisir P entrepôts à ouvrir pour minimiser la somme des distances entrepôts/clients pondérées par des coefficients de priorité. Soit :

P le nombre d'entrepôts à ouvrir,

I l'ensemble de clients,

J l'ensemble de localisations candidates pour accueillir des entrepôts,

 $w_i$  le coefficient de priorité du client i,

 $d_{ij}$  la distance entre le client i et la localisation j,

les données du problème, et  $x_j = 1$ si la localisation candidate j est choisie, 0 sinon

 $\mathbf{y_{ij}} = 1$ si la demande pour le client i est satisfaite par l'entrepôt  $\mathbf{j}, \, \mathbf{0}$ sinon

les variables de décisions.

La formulation du problème est donc :

$$
\sum_{i\in I}\sum_{j\in J}w_id_{ij}y_{ij};
$$

sous contraintes :

 $\sum$ j∈J  $y_{ij} = 1 \forall i \in I$ , un client est servi par un seul entrepôt.  $\sum$ j∈J  $x_j = P$ , P entrepôts doivent être construits.  $y_{ij} \leq x_j$ ,  $\forall i \in I$ ,  $\forall j \in J$ , un entrepôt non construit ne peut servir de client.  $y_{ij} \in \{0; 1\}, x_j \in \{0; 1\}, \forall i \in I, \forall j \in J.$ 

### Fichier modèle

```
2 * OPL 12.6.1.0 Model
3 * Author: sara
4 * Creation Date: 19 juin 2019 at 16:36:52
 6 //Data
  7 int P = \ldots;
 8 {string} Clients = ...;
 9 {string} Local = ...;
 10 int Priorite[Clients] = ...;
 11 float Distance [Clients] [Local] = ...;
 1213 //Variables
 14 dvar boolean Entrepots[Local];
 15 dvar boolean LivraisonClients[Clients][Local];
 16
 17 //Objectif
 18<sup>0</sup> minimize sum ( c in Clients, 1 in Local )
 19 Priorite[c]*Distance[c][l]*LivraisonClients[c][l];
 2021 //Constraintes
 22^\circ subject to {
 23 ctClients:
 24\Theta forall ( c in Clients )
 25 sum( l in Local ) LivraisonClients[c][1] == 1;
 26 ctNbEntrepot:
 27 sum( 1 in Local ) Entrepots[1] == P;
 28 ctOuvert:
 29^{\circ} forall( c in Clients, l in Local)
 30 LivraisonClients[c][1] <= Entrepots[1];
 31}
\sim
```
 $\lambda$ 

### Fichier données

```
************
2 * OPL 12.6.1.0 Data
3 * Author: sara
4 * Creation Date: 19 juin 2019 at 16:36:52
6P=2;
7 Clients={"Albert", "Julien", "Paul", "Daniel"};
8 Local={"Brest", "Rennes", "Lorient"};
9 Priorite=[100,80,80,70];
10 Distance=
11[[2, 10, 50],12 [ 2, 10, 52 ],
13 [ 50, 60 , 3],
14 [ 40, 60, 1];
```
# 4.2 Application du modèle

Après la présentation des différentes catégories de données, nous avons eu recours au logiciel CPLEX Studio dans le but de coder le modèle mathématique et présenter une solution du problème [5].

Les différents fichiers sont présentés dans l'annexe A, et pour résoudre ce modèle, nous devons suivre les étapes suivantes :

 $É$ tape 1: • Créer un projet  $OPL$ : Aller  $\grave{a}: File \rightarrow New \rightarrow OPL Project$ 

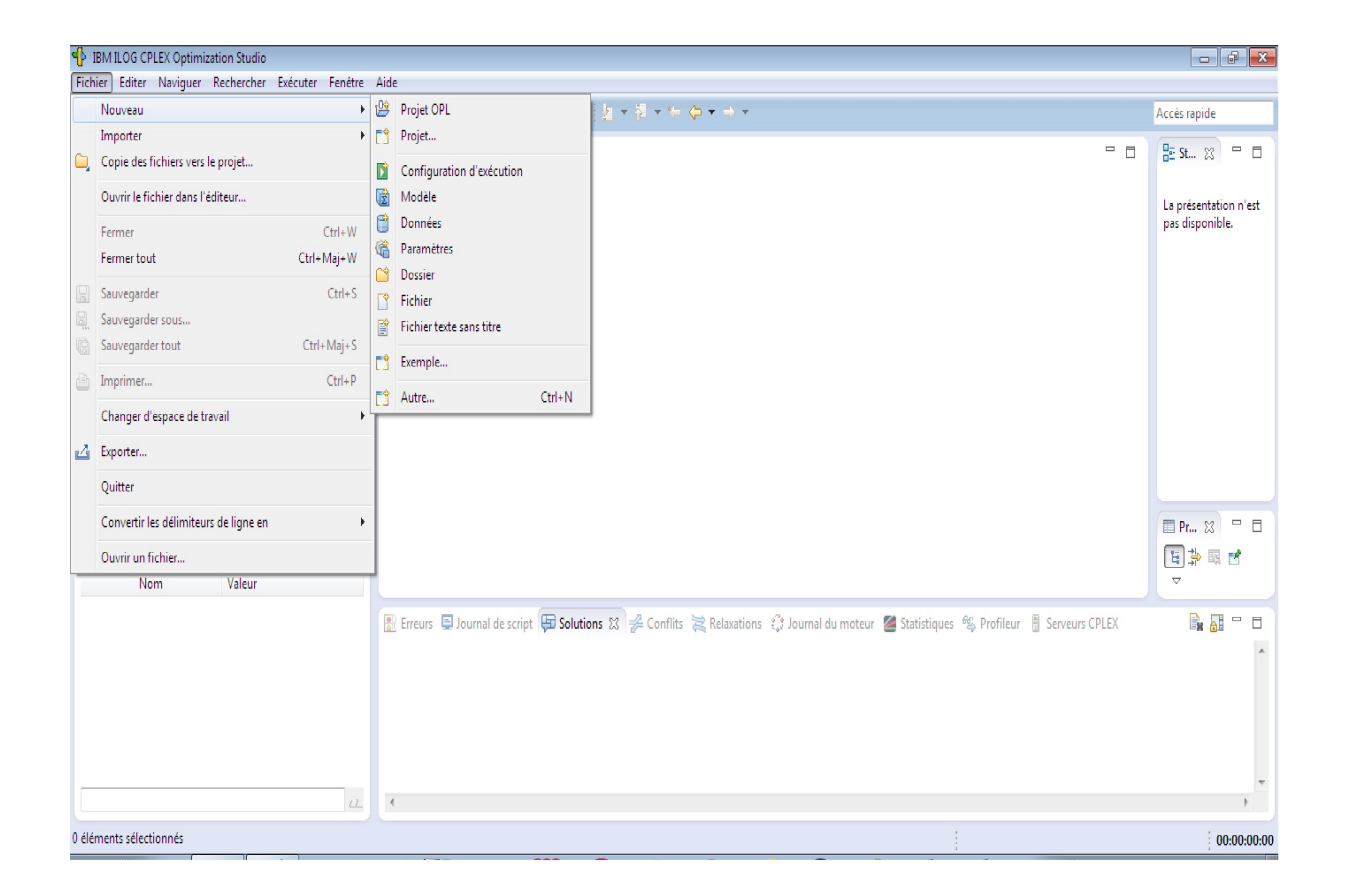

 $FIGURE 4.1 - Schéma du modele.$ 

La fenêtre suivante apparaît :

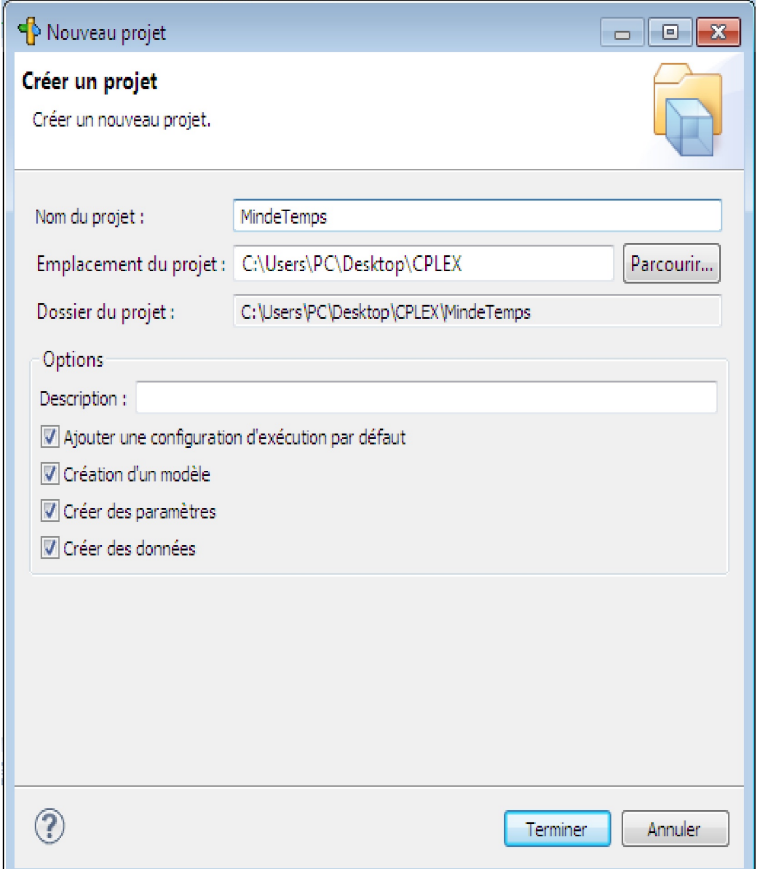

 $FIGURE 4.2$  – Fenêtre des options du modèle.

Entrer le nom du projet, et cocher les options en dessous.

## $É$ tape  $2:$

∗ Entrer les constantes, les variables de d´ecision, les contraintes et la fonction objectif de notre problème d'optimisation en fichier (.mod).

∗ Dans le fichier (.dat), fournir les valeurs des constantes d´eclar´ees en fichier (.mod) qui sont suivies par le symbole ' . . . ' .

# $É$ tape  $3:$

Dans cette étape, nous exécutons notre modèle de la manière suivante :

Run Configurations  $\rightarrow$  Run  $\rightarrow$ Default Run Configuration. Ou cliquier sur le bouton d'exécution.

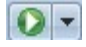

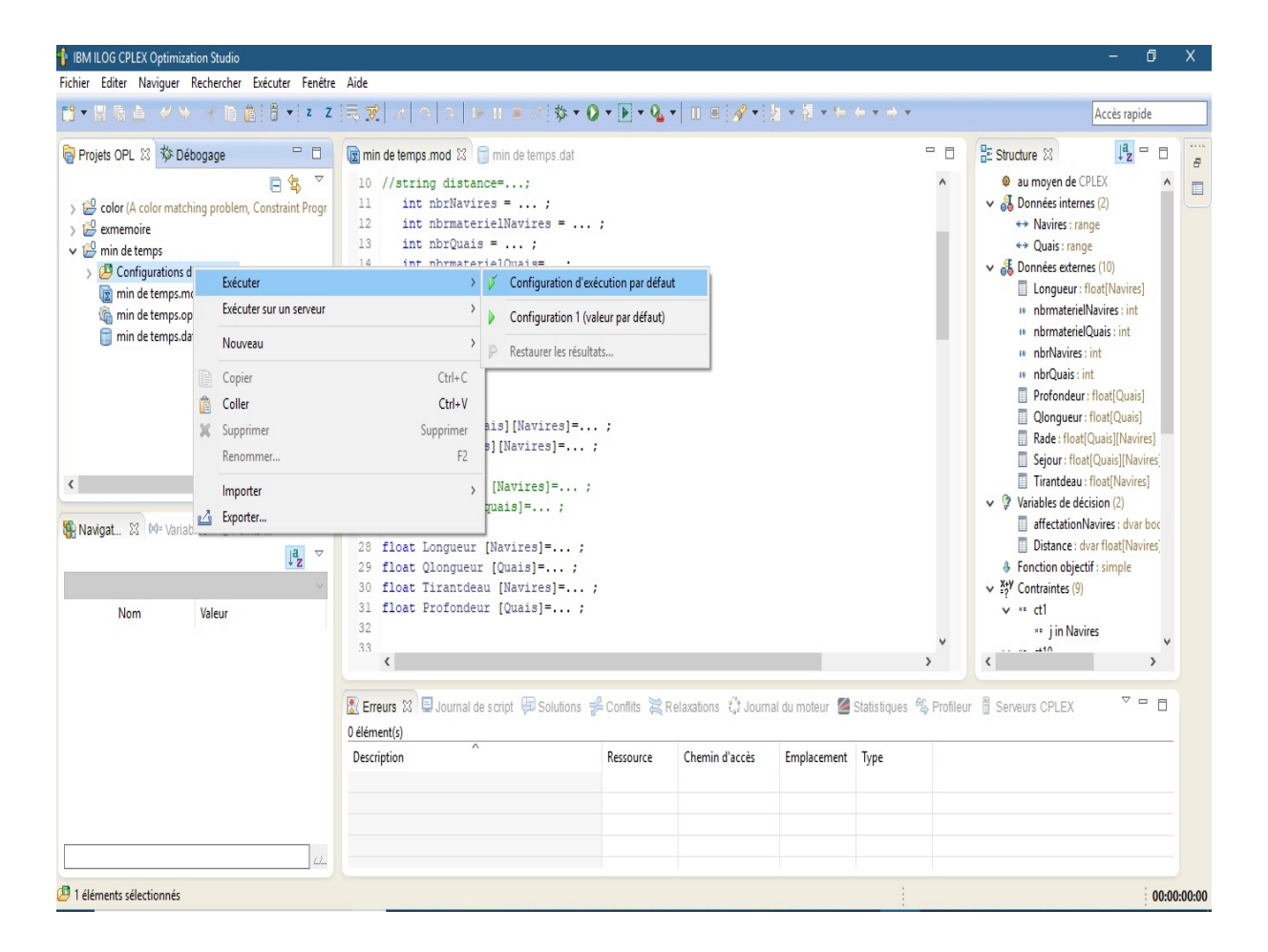

 $FIGURE 4.3 - Schéma d'exécution du modèle.$ 

# 4.3 Les résultats obtenus

La solution obtenue avec le solveur CPLEX nous a permis d'avoir plusieurs informations ou mesure de l'exécution sur le problème en question comme les statistiques d'optimisation.

Nous effectuons plusieurs instances pour bien comprendre la variation de la valeur de la fonction objectif.

Instance 1 : Le nombre des navires entrants dans le plan est égal à 10 navires, le nombre de postes à quai disponibles est égal à 03.

Nous obtenons alors le résultat d'affectation optimal suivant :

• Les distances que doivent laisser les navires entre eux sont mentionnés dans la matrice suivante :

```
Distance = [[-Infinity 16.226 12.02 11.74 12.839 23.748 17.715 18.215 16.16 12.215]
             [16.226 - Infinity 14.816 14.536 15.635 26.543 20.511 21.011 18.956 15.011]
             [12.02 14.816 - Infinity 10.33 11.429 22.338 16.305 16.805 14.75 10.805]
             [11.74 14.536 10.33 - Infinity 11.149 22.058 16.025 16.525 14.47 10.525]
             [12.839 15.635 11.429 11.149 - Infinity 23.157 17.124 17.624 15.569 11.624]
             [23.748 26.543 22.338 22.058 23.157 - Infinity 28.032 28.532 26.477 22.532]
             [17.715 20.511 16.305 16.025 17.124 28.032 - Infinity 22.5 20.445 16.5]
             [18.215 21.011 16.805 16.525 17.624 28.532 22.5 - Infinity 20.945 17]
             [16.16 18.956 14.75 14.47 15.569 26.477 20.445 20.945 - Infinity 14.945]
             [12.215 15.011 10.805 10.525 11.624 22.532 16.5 17 14.945 - Infinity]];
```
FIGURE  $4.4$  – la matrice de distance à l'instance 1.

Nous obtenons alors le résultat d'affectation optimal suivant :

• La matrice d'affectation optimale des navires aux postes à quai est la suivante :

AffectationNaviers =  $[0100000000]$  $[0000010000]$  $[00010000000]$ ;

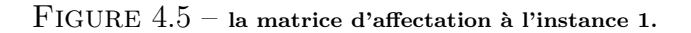

• La valeur de la fonction objectif  $= 48$  heures.

Instance 2 : Dans ce cas, le nombre de navires entrants dans le plan est de 15 navires, et le nombre des postes à quai disponibles est égal 5.

• Les distances que doivent laisser les navires entre eux sont mentionnés dans la matrice suivante :

```
Distance = [[-Infinity 16.226 12.02 11.74 12.839 23.748 17.715 18.215 16.16 12.215 12.02 11.74 12.839 23.748 17.715]
            [16.226 -Infinity 14.816 14.536 15.635 26.543 20.511 21.011 18.956 15.011 14.816 14.536 15.635 26.543 20.511]
            [12.02 14.816 - Infinity 10.33 11.429 22.338 16.305 16.805 14.75 10.805 10.61 10.33 11.429 22.338 16.305]
            [11.74 14.536 10.33 - Infinity 11.149 22.058 16.025 16.525 14.47 10.525 10.33 10.05 11.149 22.058 16.025]
            [12.839 15.635 11.429 11.149 - Infinity 23.157 17.124 17.624 15.569 11.624 11.429 11.149 12.248 23.157 17.124]
            [23.748 26.543 22.338 22.058 23.157 - Infinity 28.032 28.532 26.477 22.532 22.338 22.058 23.157 34.065 28.032]
            [17.715 20.511 16.305 16.025 17.124 28.032 - Infinity 22.5 20.445 16.5 16.305 16.025 17.124 28.032 22]
            [18.215 21.011 16.805 16.525 17.624 28.532 22.5 - Infinity 20.945 17 16.805 16.525 17.624 28.532 22.5]
            [16.16 18.956 14.75 14.47 15.569 26.477 20.445 20.945 -Infinity 14.945 14.75 14.47 15.569 26.477 20.445]
            [12.215 15.011 10.805 10.525 11.624 22.532 16.5 17 14.945 - Infinity 10.805 10.525 11.624 22.532 16.5]
            [12.02 14.816 10.61 10.33 11.429 22.338 16.305 16.805 14.75 10.805 - Infinity 10.33 11.429 22.338 16.305]
            [11.74 14.536 10.33 10.05 11.149 22.058 16.025 16.525 14.47 10.525 10.33 - Infinity 11.149 22.058 16.025]
            [12.839 15.635 11.429 11.149 12.248 23.157 17.124 17.624 15.569 11.624 11.429 11.149 - Infinity 23.157 17.124]
            [23.748 26.543 22.338 22.058 23.157 34.065 28.032 28.532 26.477 22.532 22.338 22.058 23.157 - Infinity 28.032]
            [17.715 20.511 16.305 16.025 17.124 28.032 22 22.5 20.445 16.5 16.305 16.025 17.124 28.032 - Infinity]];
```
FIGURE  $4.6$  – la matrice de distance à l'instance 2.

• La matrice d'affectation optimale des navires aux postes à quai est la suivante :

| AffectationNaviers = $[00000000010000]$ |  |  |  |  |  |  |  |                                         |
|-----------------------------------------|--|--|--|--|--|--|--|-----------------------------------------|
|                                         |  |  |  |  |  |  |  | $[0 0 1 0 0 0 0 0 0 0 0 0 0 0 0 0]$     |
|                                         |  |  |  |  |  |  |  | $[0 0 0 0 0 0 0 0 0 0 1 0 0 0 0]$       |
|                                         |  |  |  |  |  |  |  | $[010000000000000]$                     |
|                                         |  |  |  |  |  |  |  | $[1 0 0 0 0 0 0 0 0 0 0 0 0 0 0 0 0 0]$ |

FIGURE  $4.7$  – la matrice d'affectation à l'instance 2.

• La valeur optimale de la fonction objectif obtenue par CPLEX est de 120 heures.

Instance 3 : Dans cette instance, nous considérons que le nombre de navires entrants est égal à 20 navires, et que le nombre de postes à quai disponibles est égal à 05.

• Les distances que doivent laisser les navires entre eux sont mentionnés dans la matrice suivante :

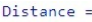

| -Infinity 16.226 12.02 11.74 12.839 23.748 17.715 18.215 16.16 12.215 12.02 11.74 12.839 23.748 11016 12.02 11.74 12.839 23.748 6.715              |
|----------------------------------------------------------------------------------------------------|
| [16.226 - Infinity 14.816 14.536 15.635 26.543 20.511 21.011 18.956 15.011 14.816 14.536 15.635 26.543 11019 14.816 14.536 15.635 26.543 9.5105]   |
| [12.02 14.816 -Infinity 10.33 11.429 22.338 16.305 16.805 14.75 10.805 10.61 10.33 11.429 22.338 11015 10.61 10.33 11.429 22.338 5.305]            |
| [11.74 14.536 10.33 - Infinity 11.149 22.058 16.025 16.525 14.47 10.525 10.33 10.05 11.149 22.058 11015 10.33 10.05 11.149 22.058 5.025]           |
| [12.839 15.635 11.429 11.149 - Infinity 23.157 17.124 17.624 15.569 11.624 11.429 11.149 12.248 23.157 11016 11.429 11.149 12.248 23.157 6.124]    |
| [23.748 26.543 22.338 22.058 23.157 -Infinity 28.032 28.532 26.477 22.532 22.338 22.058 23.157 34.065 11027 22.338 22.058 23.157 34.065 17.032]    |
| [17.715 20.511 16.305 16.025 17.124 28.032 -Infinity 22.5 20.445 16.5 16.305 16.025 17.124 28.032 11021 16.305 16.025 17.124 28.032 11             |
| [18.215 21.011 16.805 16.525 17.624 28.532 22.5 -Infinity 20.945 17 16.805 16.525 17.624 28.532 11021 16.805 16.525 17.624 28.532 11.5]            |
| [16.16 18.956 14.75 14.47 15.569 26.477 20.445 20.945 -Infinity 14.945 14.75 14.47 15.569 26.477 11019 14.75 14.47 15.569 26.477 9.445]            |
| [12.215 15.011 10.805 10.525 11.624 22.532 16.5 17 14.945 -Infinit: 10.805 10.525 11.624 22.532 11015 10.805 10.525 11.624 22.532 23.157 6.124]    |
| [12.02 14.816 10.61 10.33 11.429 22.338 16.305 16.805 14.75 10.805 - Infinity 10.33 11.429 22.338 11015 10.61 10.33 11.429 22.338 5.305]           |
| [11.74 14.536 10.33 10.05 11.149 22.058 16.025 16.525 14.47 10.525 10.33 - Infinity 11.149 22.058 11015 10.33 10.05 11.149 22.058 5.025]           |
| [12.839 15.635 11.429 11.149 12.248 23.157 17.124 17.624 15.569 11.624 11.429 11.149 -Infinity 23.157 11016 11.429 11.149 12.248 23.157 6.124]     |
| [23.748 26.543 22.338 22.058 23.157 34.065 28.032 28.532 26.477 22.532 22.338 22.058 23.157 - Infinity 11027 22.338 22.058 23.157 34.065 17.032]   |
| [17.715 20.511 16.305 16.025 17.124 28.032 22 22.5 20.445 16.5 16.305 16.025 17.124 28.032 28.032 - Infinity 20.511 16.305 16.025 17.124 ]         |
| [12.02 14.816 10.61 10.33 11.429 22.338 16.305 16.805 14.75 10.805 10.61 10.33 11.429 22.338 16.305 14.816 - Infinity 10.33 11.429 22.338]         |
| [11.74 14.536 10.33 10.05 11.149 22.058 16.025 16.525 14.47 10.525 10.33 10.05 11.149 22.058 16.025 14.536 10.33 - Infinity 11.149 22.058]         |
| [12.839 15.635 11.429 11.149 12.248 23.157 17.124 17.624 15.569 11.624 11.429 11.149 12.248 23.157 17.124 15.635 11.429 11.149 - Infinity 23.157]  |
| [23.748 26.543 22.338 22.058 23.157 34.065 28.032 28.532 26.477 22.532 22.338 22.058 23.157 34.065 28.032 26.543 22.338 22.058 23.157 -Infinityll: |

FIGURE  $4.8$  – la matrice de distance à l'instance 3.

 $\bullet$  La matrice d'affectation optimale des navires aux postes à quai est :

| AffectationNaviers = $[[1000000000000000000]$ |  |  |  |  |  |  |  |  |  |  |  |
|-----------------------------------------------|--|--|--|--|--|--|--|--|--|--|--|
|                                               |  |  |  |  |  |  |  |  |  |  |  |
|                                               |  |  |  |  |  |  |  |  |  |  |  |
|                                               |  |  |  |  |  |  |  |  |  |  |  |
|                                               |  |  |  |  |  |  |  |  |  |  |  |

FIGURE  $4.9$  – la matrice d'affectation à l'instance 3.

• La valeur optimale de la fonction objectif obtenue est  $= 170$  heures.

# 4.4 Interprétation des résultats

 $L'$ application du modèle montre que, à chaque fois que le nombre de navires augmente par rapport au nombre de postes à quai,une augmentation dans la valeur de la fonction objectif est constatée. Donc, nous pouvons dire que notre modèle répond correctement au problème de minimisation du temps de séjour .  $\;$ 

# Conclusion générale

Les exploitants des ports cherchent une politique d'ordonnancement des postes à quai qui permet d'augmenter le trafic et la compétitivité portuaire, de réduire le délai de séjour des navires au port et de conduire à une hausse des revenus tout en maintenant la satisfaction des clients. La gestion de l'affectation des navires aux postes `a quai est une branche de la Recherche Opérationnelle qui vise à améliorer l'efficacité d'un port en termes du temps de manutention, du temps de séjour et de traitement des navires. La planification des ressources pour affecter une grande variété de navires et les servir dans des délais impératifs est un garant de la compétitivité d'un port et c'est une raison pour laquelle les problèmes d'ordonnancement des postes `a quai sont devenus plus complexes et plus importants.

L'objectif de cette étude est de chercher à affecter, de façon optimale, l'accostage des navires conventionnels entrants dans le port de Béjaïa en optimisant leurs temps de séjour dans la rade.

La première étape de notre étude a consisté à présenter l'E.P.B. (Entreprise Portuaire be Béjaïa) et à discuter sur les principales méthodes d'optimisation utilisées dans la littérature. La deuxième étape est une proposition d'un modèle d'aide à la décision basée sur la technique d'optimisation en nombre entiers, pour ´etablir une affectation optimale des navires conventionnels aux postes à quais disponibles en minimisant leur temps de séjour dans la rade. Les résultats du modèle proposé sont obtenus via le solveur CPLEX, une interprétation des résultats obtenue suggère une augmentation du nombre des postes à quais pour les navires conventionnels, chose qui n'est malheureusement pas possible vu le manque d'espace et de moyens nécessaires. Il ne reste donc qu'à adopter notre application d'affectation de ces navires pour minimiser le temps d'attente suivant les moyens disponibles.

# Bibliographie

- $|1|$  Laboratoire de Mathématiques Appliquées. Université du Havre, 2019.
- [2] M. Bierlaire. *Recherche Opérationnelle GC-SIE*. Ecole Polytechnique Federale de Losanne, 2012.
- [3] P. Chrétienne. *Algorithmes Branch and Bound*. Master d'informatique, Paris 6, wwwmaster.ufr-info-p6.jussieu.fr/2009/spip.php ?action=acceder...arg.
- [4] I. Lefkir et A. Aldji. *Modélisation et évaluation des performances du mouvement de la* navigation cas E.P.B. Mémoire master, Université Abderrahmane Mira, Béjaia, 2018.
- [5] C. Duhamel et A. Duhamel. *Introduction à CPLEX*. ISIMA, 2008/2009.
- [6] F. Ouahbi et B. Raache. *Modélisation et résolution exacte de problèmes de flux d'entrée* et de sortie des produits finis dans une chambre froide cas de la margarinerie CEVI-TAL. Mémoire master, Université Abderrahmane Mira, Béjaia, 2017.
- [7] M. Hadji et I. Modjahdi. *Minimisation du temps de séjour des navires dans le port de* Béjaïa. Mémoire de Master en Recherche Opérationnelle, Université de Béjaïa, 2015.
- [8] Y. Ben Abdellah et K. Homrani. *Optimisation du plan d'affectation des équipes au* niveau de B.M.T. Mémoire master, Université Abderrahmane Mira, Béjaia, 2014.
- [9] S. Aidrous et N. Benacer. analyse du temps de traitement des navires au niveau du port de béjaia. Mémoire master, Université Abderrahmane Mira, Béjaia, 2015.
- $[10]$  M. Slaouti et O. Yanar. *Modélisation et simulation du mouvenment de la navigation* au niveau du port de béjaia. Mémoire master, Université Abderrahmane Mira, Béjaia, 2012.
- [11] D. Dai et R. Fertas. Modélisation et optimisation du temps de manutention au niveau de la BMT. Mémoire master, Université Abderrahmane Mira, Béjaia, 2017.
- $[12]$  L. Makhlouf et S. Bedder. *Modélisation et simulation des mouvement de la navigation* au port de Béjaïa. Mémoire d'ingéniorat, Université de Béjaïa, 1998.
- [13] A. Boulghorba et S. Larbi. L'impact de l'extention du port sur les performances du terminal à contenaires ( $BMT$ ). Mémoire de Master en Recherche Opérationnelle, Université de Béjaïa, 2016.
- [14] M. R. Gerey and D. S. Johanson. Computer and Interactability : a guide to the theory of NP-Completeness. WH.Freeman and company, New York, 1979.
- [15] L. Liberti and R. Sadykov. *Introduction*  $\dot{a}$  la Programmation Linéaire en Nombres Entiers. LIX, Ecole Polytechnique, 2006.
- [16] Documents pris à la Direction Capitainerie (DC) de l'E.P.B. 2019.
- [17] E. Rachelson. OPL et l'environnement CPLEX studio.
- [18] A. R. Ravindram. *Opération research méthodologies*. Crc press, 2008.
- [19] G. Saporta. *Probabilité analyse des donnée et statistique*. Edition Techniq, 1990.
- $[20]$  Site web de l'E.P.B : www.port de Béjaïa.dz.
- $[21]$  Z. ZOUBEIR. Vers un système d'aide à la décision pour l'allocation des postes à quai dans un terminal à conteneurs. thése doctorat de l'univercité du havre,  $2014$ .

#### Résumé

L'objectif de ce mémoire est de chercher à affecter, de façon optimale, les navires conventionnels entrants dans le port de Béjaia aux postes à quai en minimisant leur temps de séjour dans la rade.

La première étape de notre étude, consiste à présenter l'E.P.B. (Entreprise Portuaire de Béjaïa) ainsi que toutes ses caractéristiques physiques et économiques. Puis, à discuter des les principales méthodes d'optimisation de la Recherche Opérationnelle dont on fera usage.

La deuxième étape est une proposition d'un modèle d'aide à la décision pour le problème d'allocation des postes `a quai dans un port afin d'avoir une affectation optimale des navires aux postes à quai en minimisant leur temps de séjour au port. Les résultats du modèle sont obtenus via le solveur CPLEX.

Mots clés : Optimisation, Affectation, Modélisation, Méthodes exactes, Méthodes approchées.

.

#### Abstract

The purpose of this memoir is to seek to optimally affect conventional incoming ships in the port of Bejaia at berths by minimizing their stay time in the harbor. The first step in our study is to present E.P.B. (Port Company of Bejaia) as well as all its physical and economic characteristics. Then, to discuss the main methods of optimization of the Operational Research that will be used.

The second step is a proposal for a decision support model for the problem of docking berths in a port in order to have an optimal allocation of vessels to berths by minimizing their port time . The results of the model are obtained via the CPLEX solver.

Keywords : Optimisation, Affectation, Modelization, Exact methods, Approximate methods.